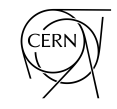

# Applications of computer vision and forecasting to the CERN accelerators

F. M. Velotti, B. Goddard, V. Kain with many inputs from ML community forum

### Outline

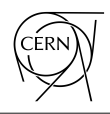

- **→** Introduction
- ➔ CNN for beam dump system analysis
	- Brief intro to CNNs and AE
	- ◆ VAEs for beam dump screen analysis
- $\rightarrow$  LSTMs for kicker temperature predictions
	- **Brief intro to LSTMs**
	- Application of LSTMs models to kicker temperature prediction
- ➔ Physics Informed Neural Networks
	- **Brief intro to PINN**
	- Application of PINN to hysteresis predictions
	- Simple example of PINN
- **Summary**

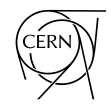

→ How do we use Convolutional Neural Networks (CNN)?

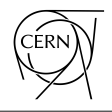

➔ How do we use Convolutional Neural Networks (CNN)? Obviously, to recognise a cat! [\[1\]](https://github.com/ReiCHU31/Cat-Dog-Classification-Flask-App)

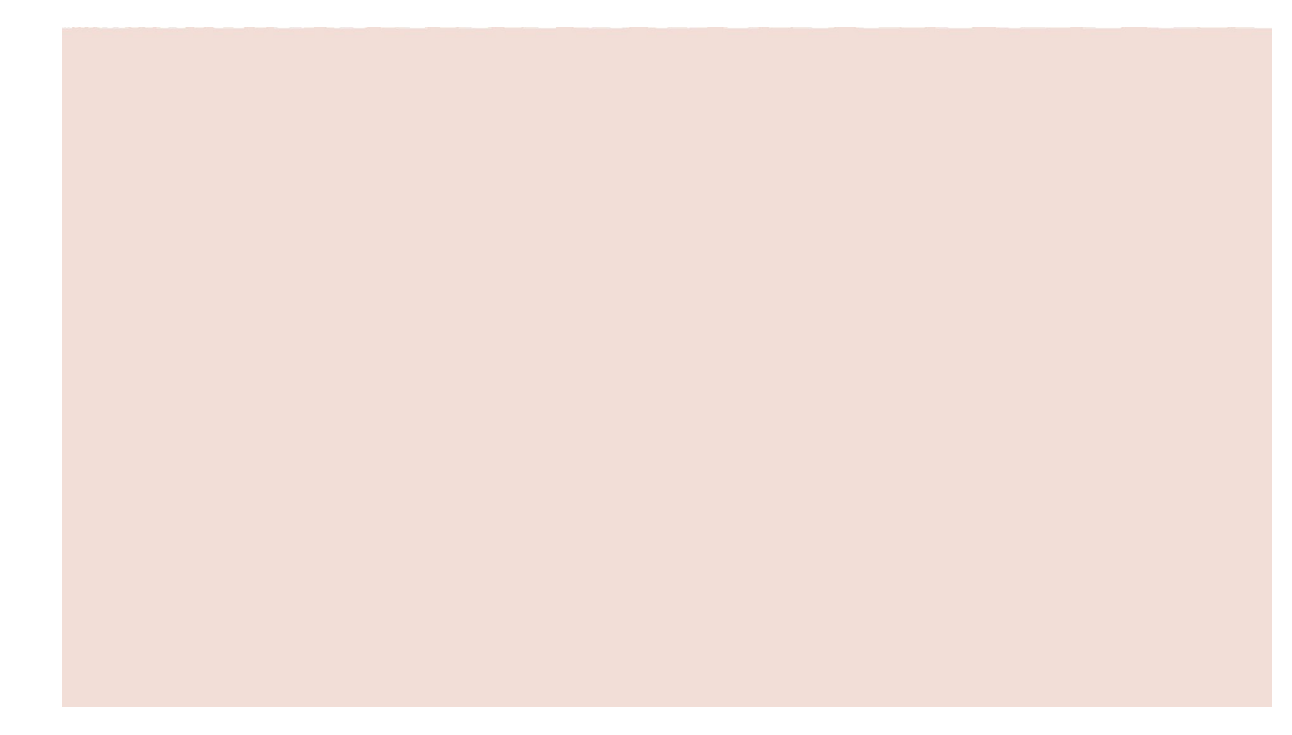

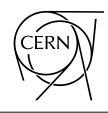

→ How do we apply time-series forecasting?

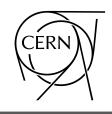

➔ How do we apply time-series forecasting? Obviously, to predict stock market!

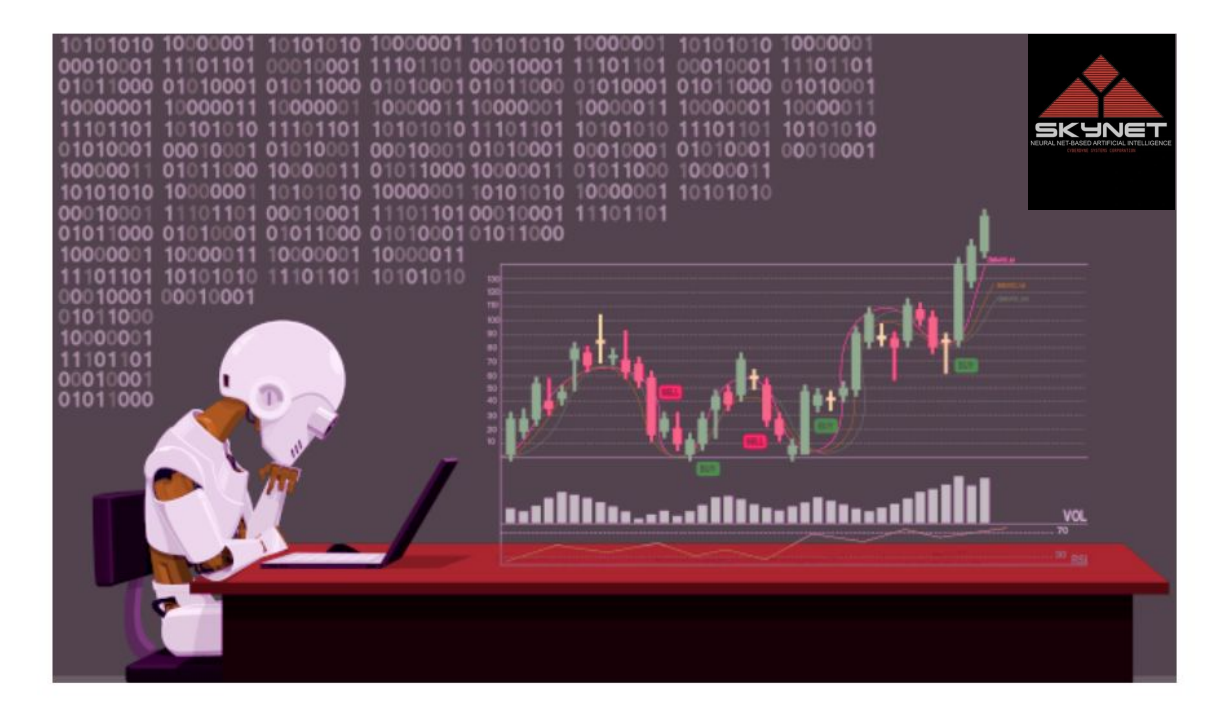

### Introduction (serius now)

- ➔ Huge achievements in image analysis with Convolutional Neural Networks (CNN)
	- Cancer tumores diagnostic from images (e.g. [\[2\]](https://arxiv.org/pdf/1803.00663.pdf), [\[3\]\)](https://www.microsoft.com/en-us/research/project/medical-image-analysis/): in use in many institutes

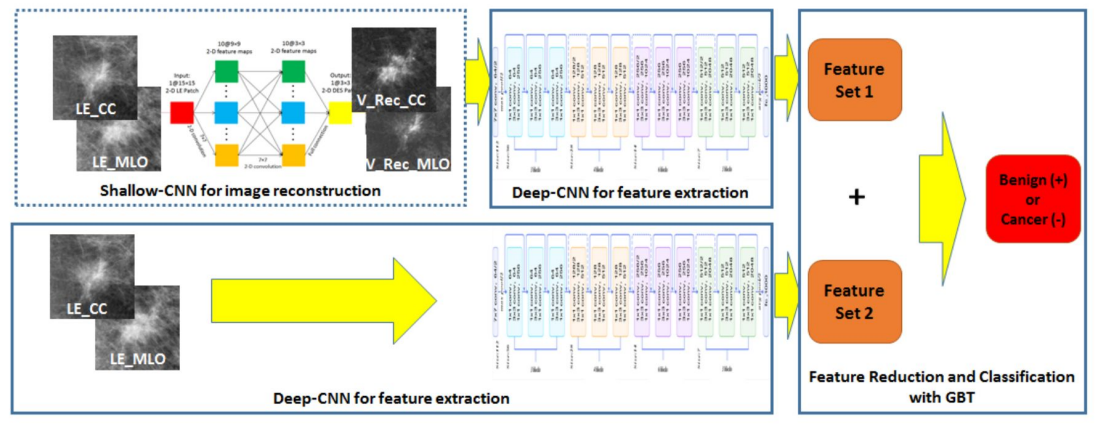

Fig. 3. Architecture of Shallow-Deep CNN

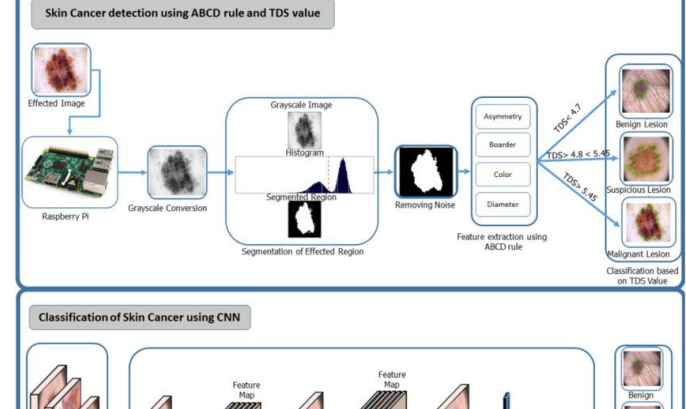

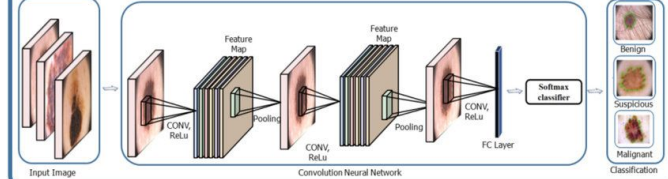

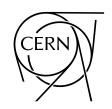

- $\rightarrow$  Huge achievements in image analysis with Convolutional Neural Networks (CNN)
	- Cancer tumores diagnostic from images (e.g. [\[2\]](https://arxiv.org/pdf/1803.00663.pdf), [\[3\]\)](https://www.microsoft.com/en-us/research/project/medical-image-analysis/): in use in many institutes
	- [Here](https://medium.com/apple-developer-academy-federico-ii/machine-learning-image-classification-and-style-transfer-using-createml-and-turicreate-9880f9ad6b0d) is a guide how to make a style changer app

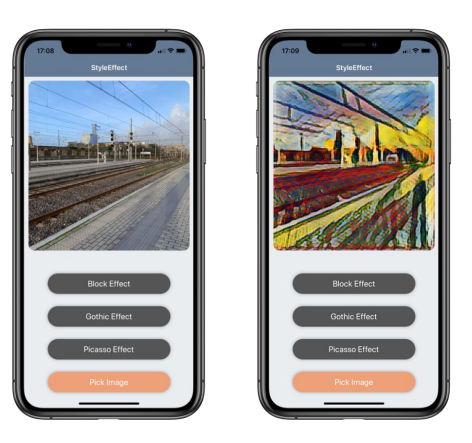

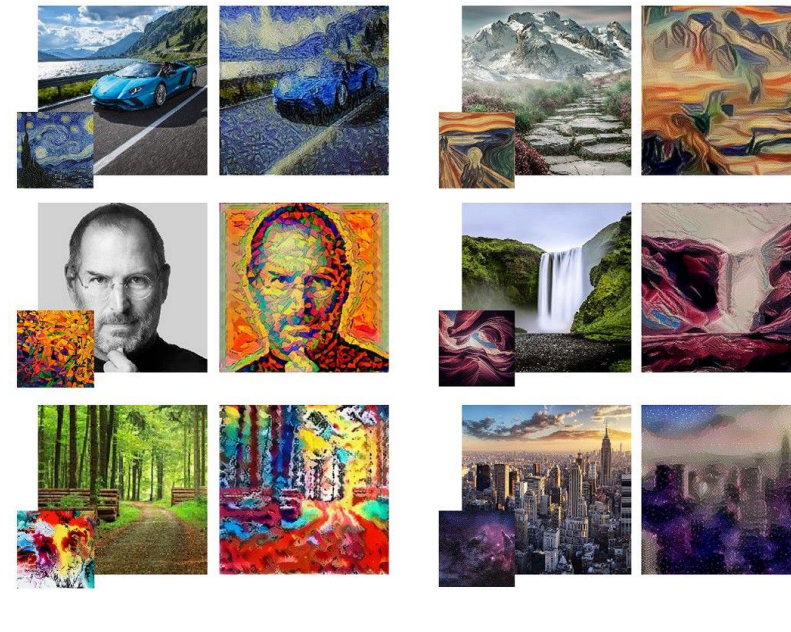

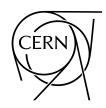

- ➔ Time-series prediction is another extremely active research topic
- ➔ Weather nowcast is a perfect example of how the 2 model types can work together [\[4\]](https://www.deepmind.com/blog/nowcasting-the-next-hour-of-rain)

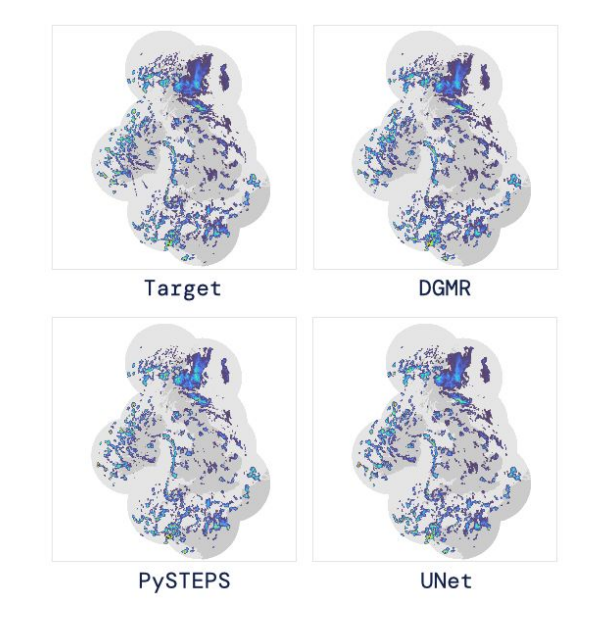

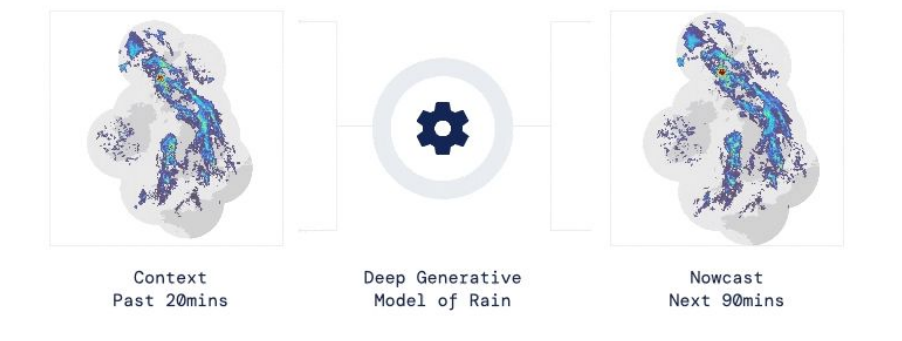

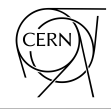

# CNN for beam dump system analysis

### Example of CNNs @ CERN accelerators

### ➔ **SPS and LHC beam dump systems:**

BTV just before absorber block => image of the dumped beam

### ➔ **GOAL: infer the state of the dump system from image and extract anomalous system**

Physical system:  $C[k_v,k_h,\tau,...]$  Input:  $X[m,n]$  Output:  $\bar{C},\bar{X}$ 

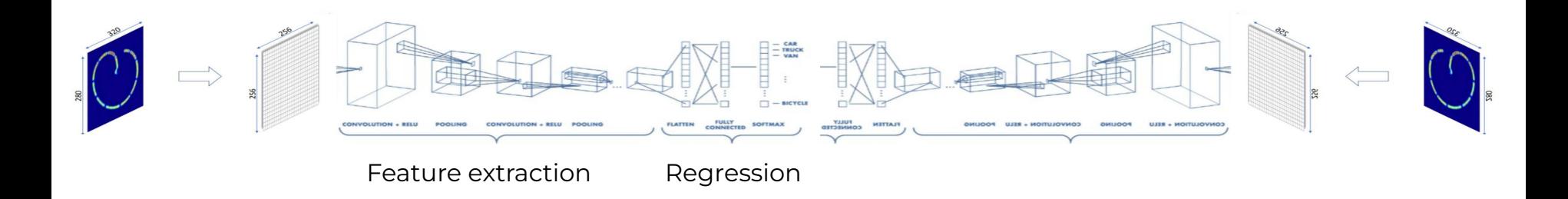

### Just a little step back: SBDS

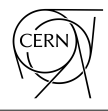

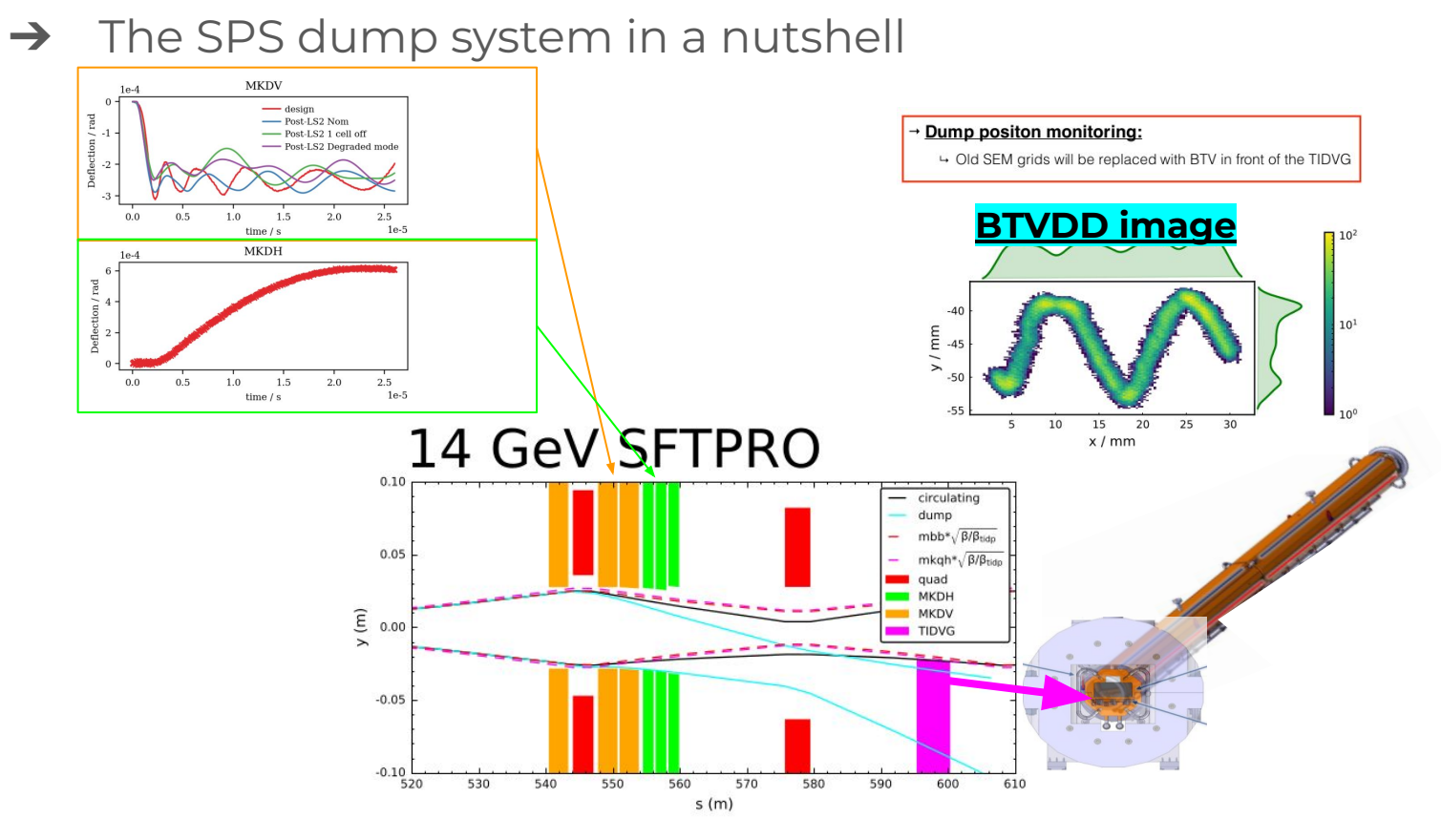

### Just a little step back: LBDS

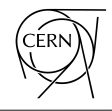

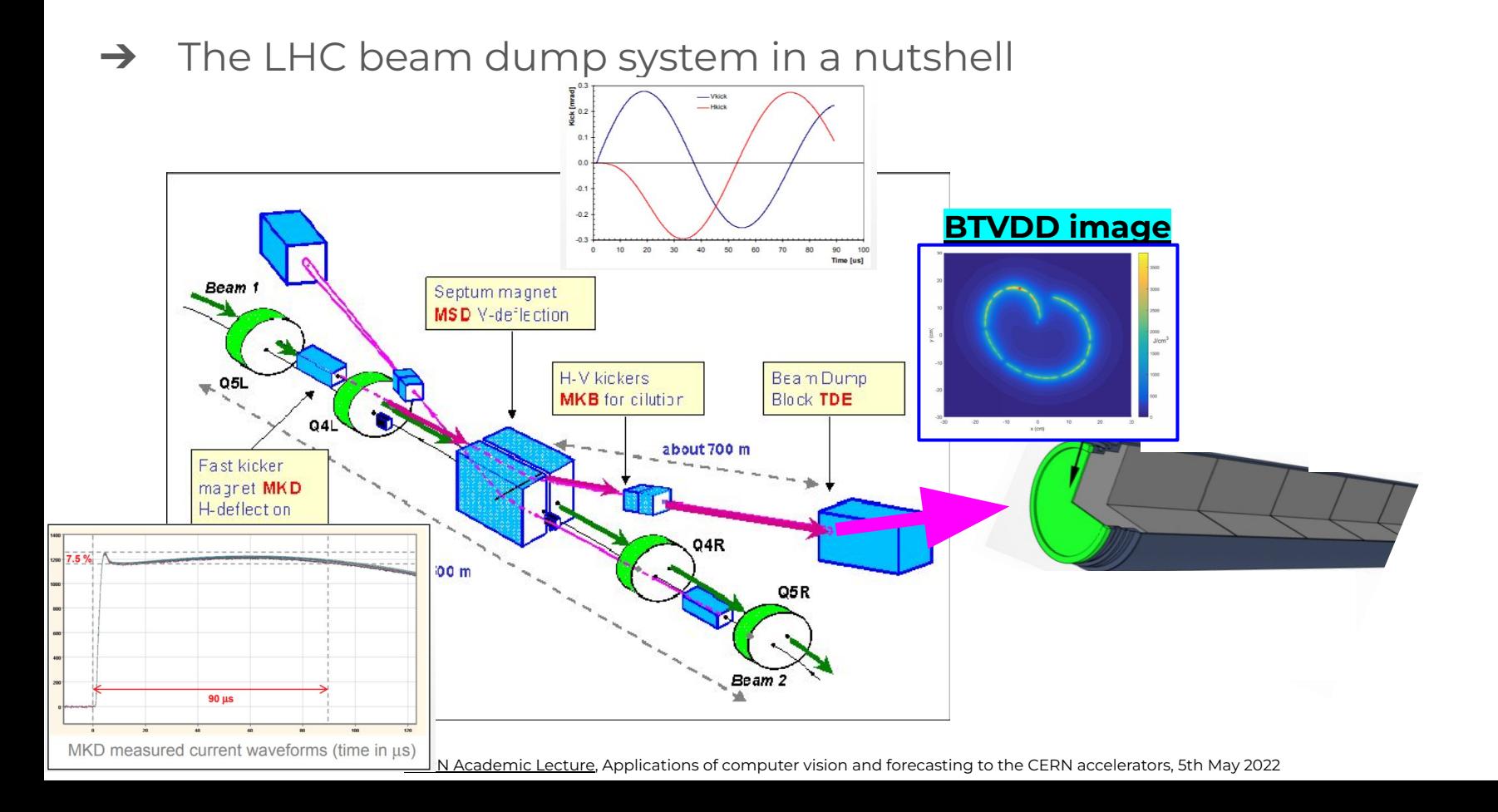

13

### Convolutional NN

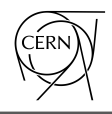

- ➔ CNN are neural networks that are mainly used for image processing
- We can see it as a sliding filter on the image

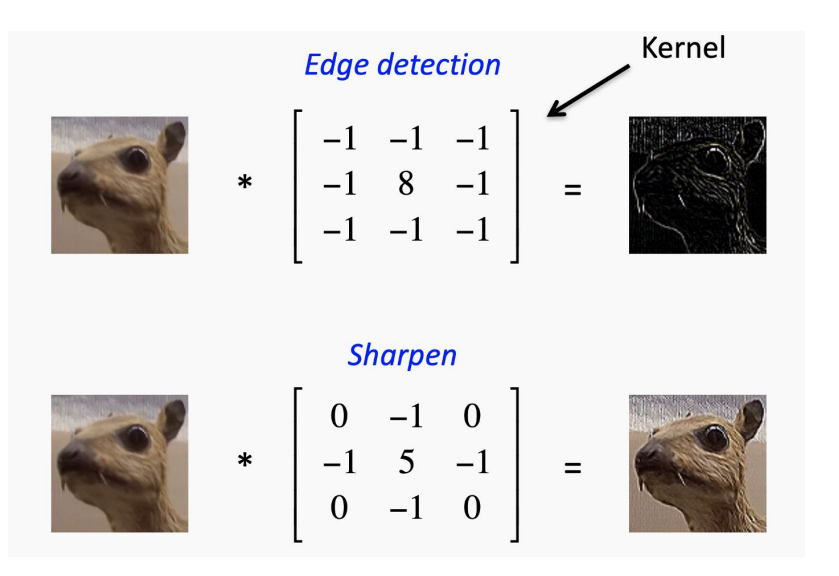

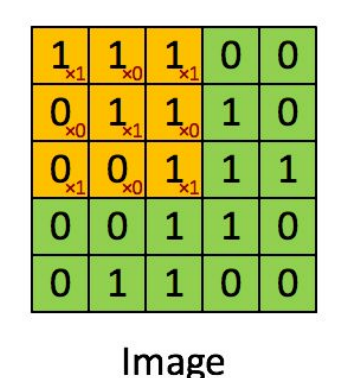

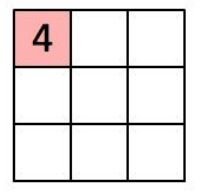

Convolved Feature

## Convolutional NN

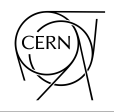

- $\rightarrow$  CNN are neural networks that are mainly used for image processing
- We can see it as a sliding filter on the image => **not a black box but just a complicated function on many dimensions!**
	- ◆ "Looking at the a function's surroundings to make better/accurate predictions of its outcome" [Dr Prasad Samarakoon]

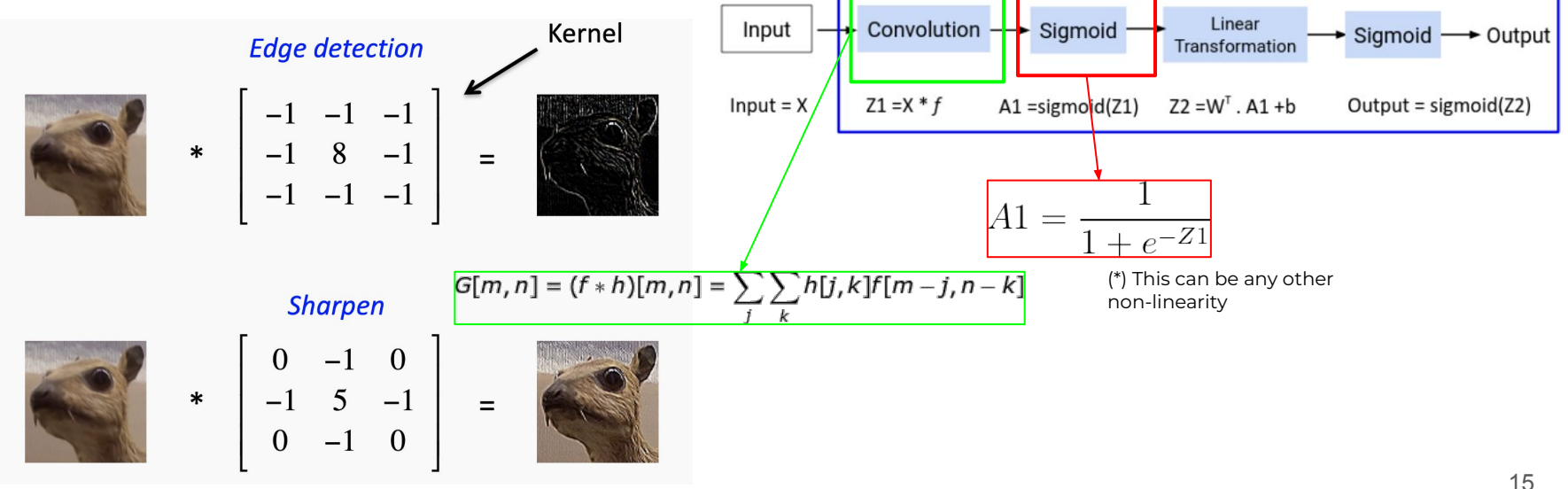

➔ CNN models are a sequence of CNN layers, but not only…

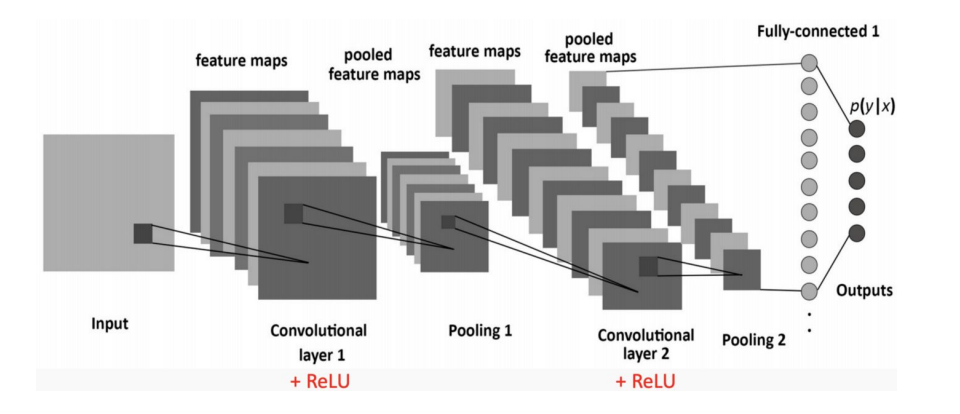

- ➔ CNN models are a sequence of CNN layers, but not only…
	- ◆ Max pooling

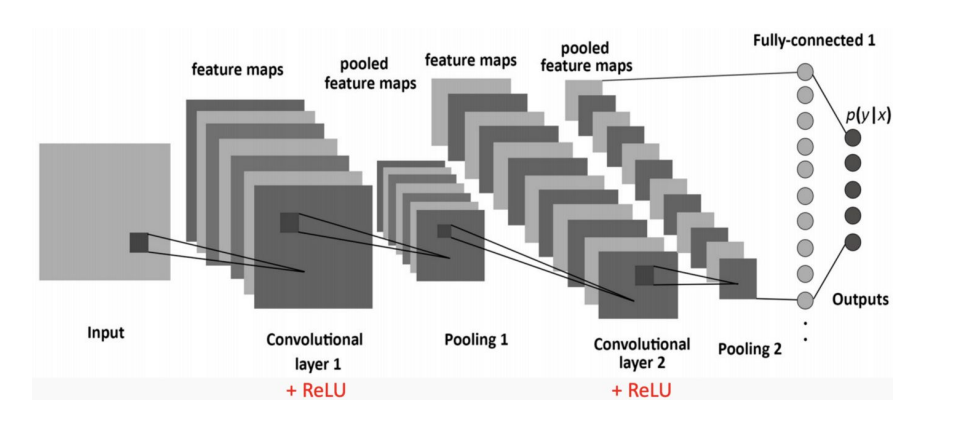

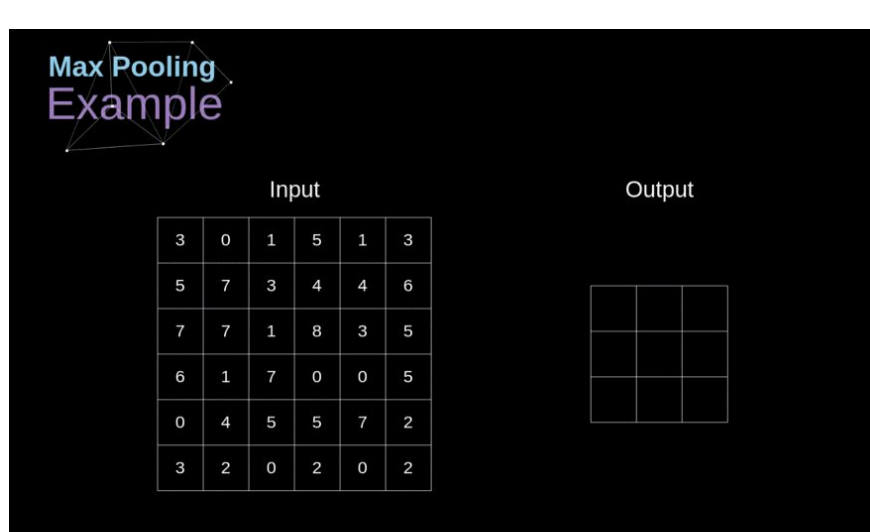

- ➔ CNN models are a sequence of CNN layers, but not only…
	- ◆ Max pooling, dropout

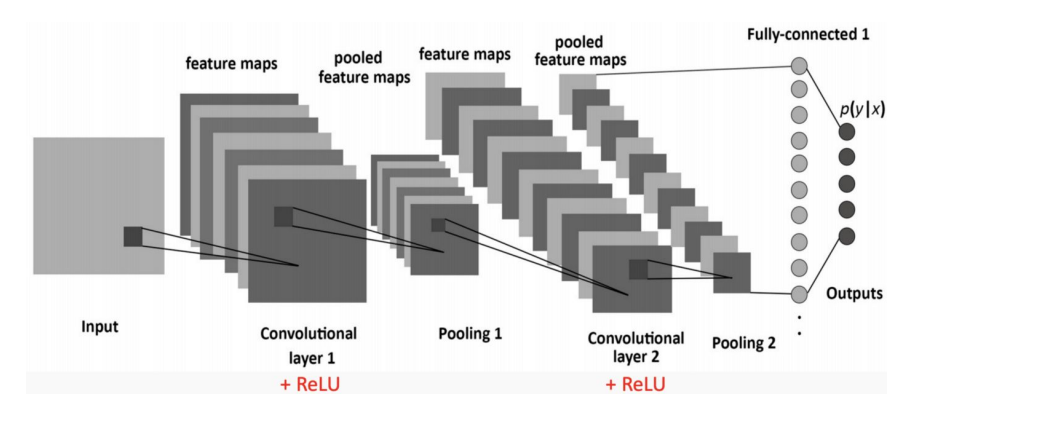

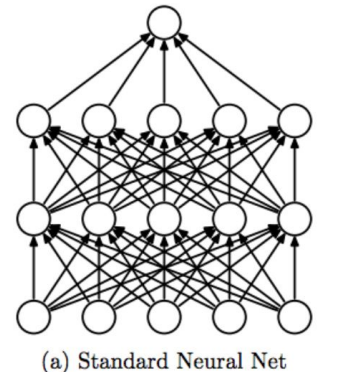

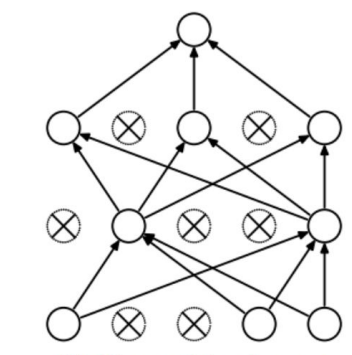

(b) After applying dropout.

- ➔ CNN models are a sequence of CNN layers, but not only…
	- ◆ Max pooling, dropout, linear layers...
	- ◆ They can be used for classification or regression

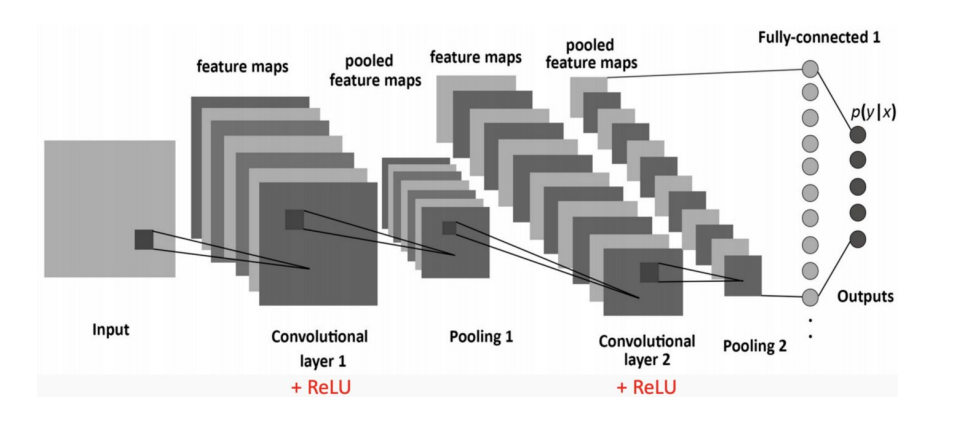

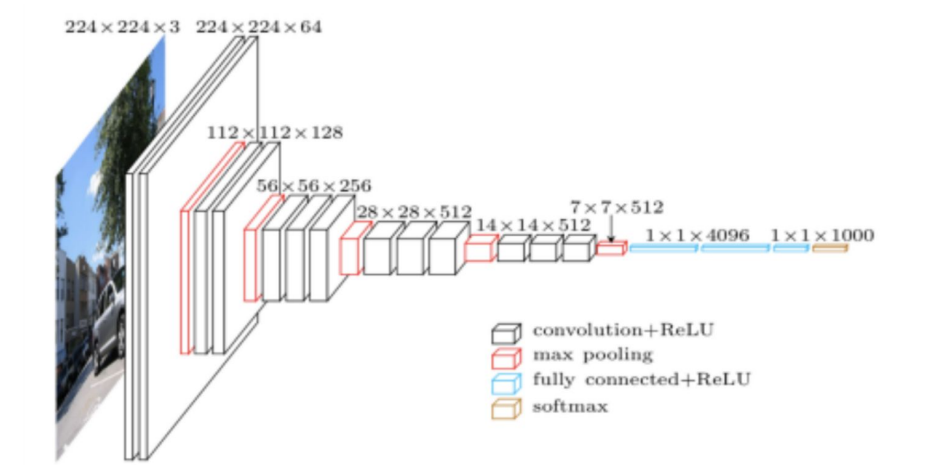

- ➔ CNN models are a sequence of CNN layers, but not only…
	- ◆ Max pooling, dropout, linear layers...
	- ◆ They can be used for classification or regression
	- Very clear explanation how CNN work [here](https://e2eml.school/how_convolutional_neural_networks_work.html)

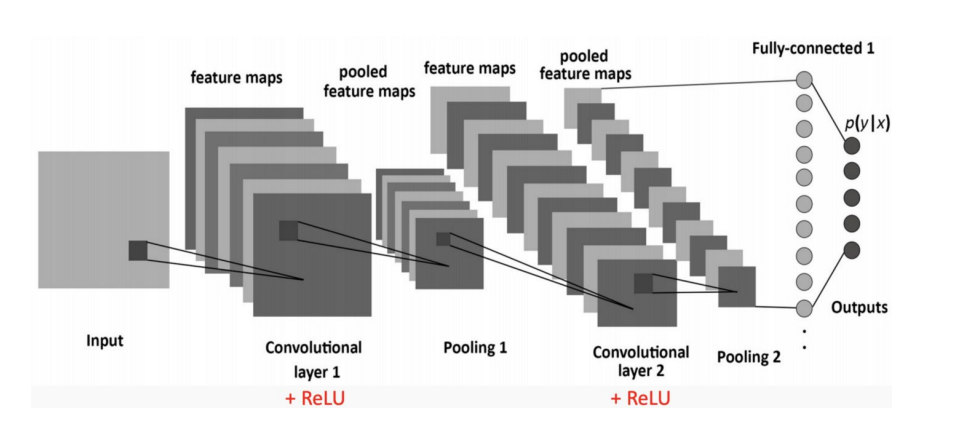

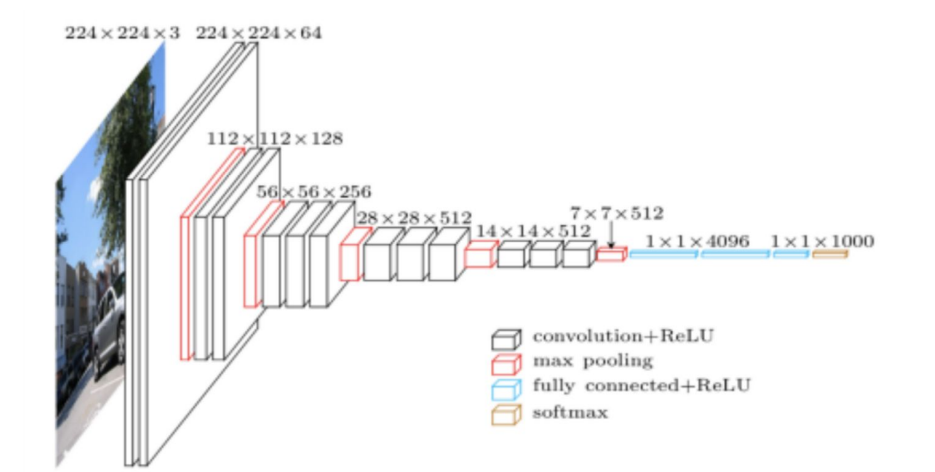

### Auto Encoders and Variational AE

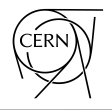

- → Auto Encoders are just a type of NN that aims to learn efficient encoding of the unlabelled data (unsupervised learning)
	- This is done regenerating the input parameters (images, vectors, scalars), e.i. minimising the reconstruction error of the input
- ➔ Usually used for dimensionality reduction (kind of non-linear PCA), denoising, generative models, translation…

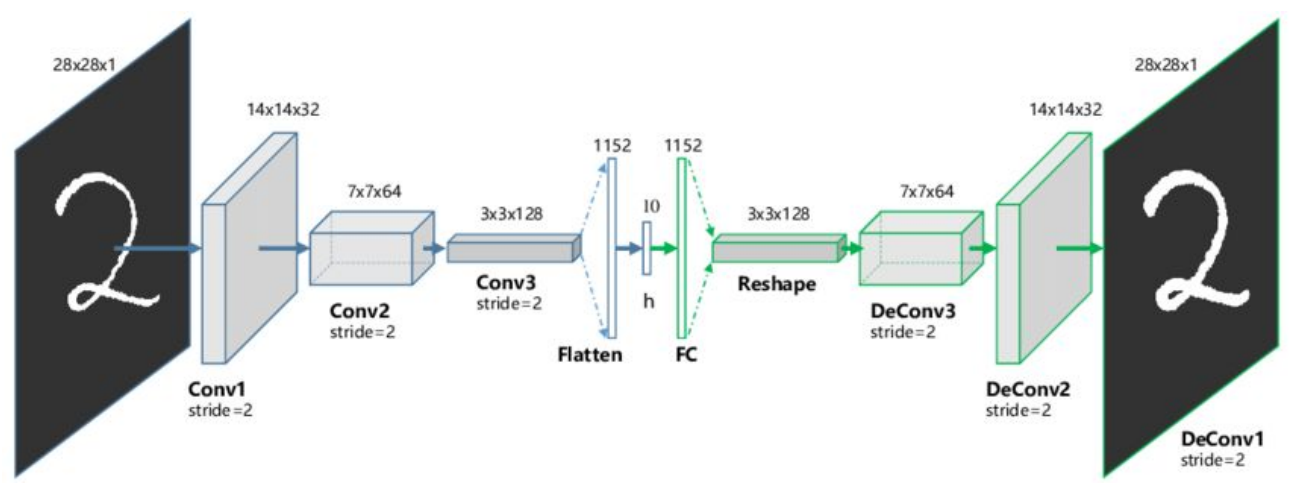

### Auto Encoders and Variational AE

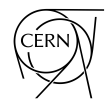

- → Variational Auto Encoders (VAE) <a>[12]</a> are special type of encoder
	- Express the latent attributes as probability distribution
- This leads to smooth latent state representation of the input => towards generative interpolating models

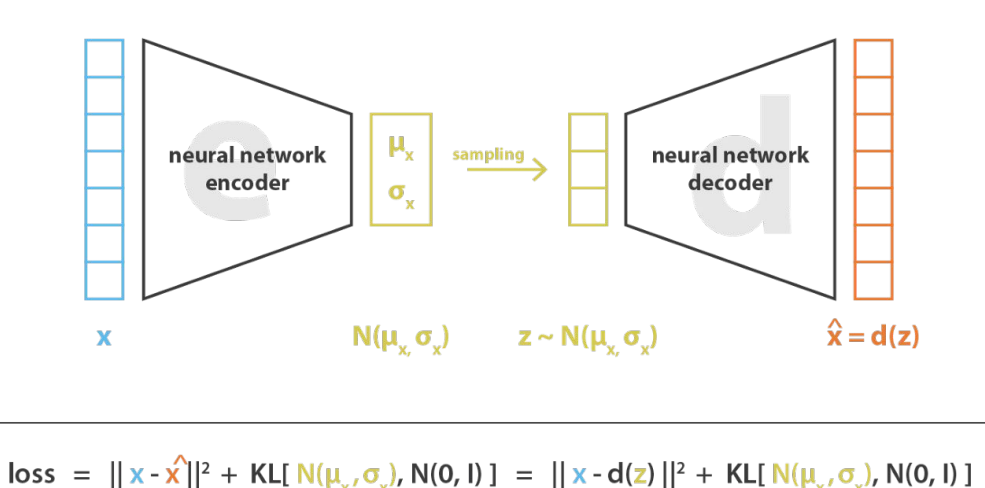

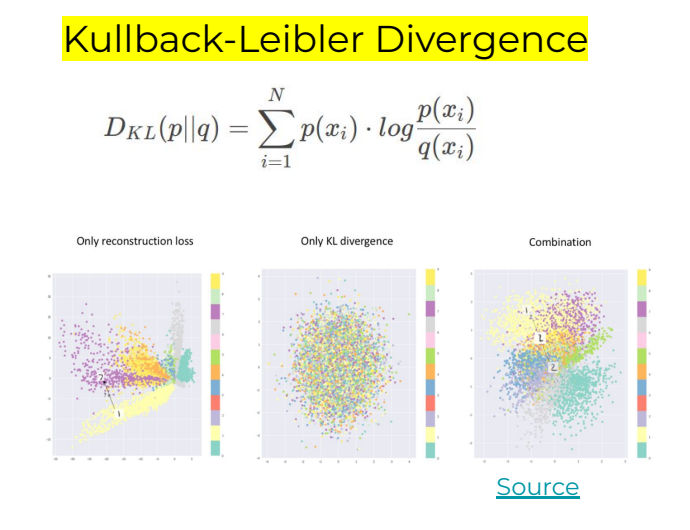

### Auto Encoders and Variational AE

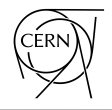

- → Variational Auto Encoders (VAE) [\[12\]](https://arxiv.org/pdf/1312.6114.pdf) are special type of encoder
	- Express the latent attributes as probability distribution
- This leads to smooth latent state representation of the input => towards generative interpolating models

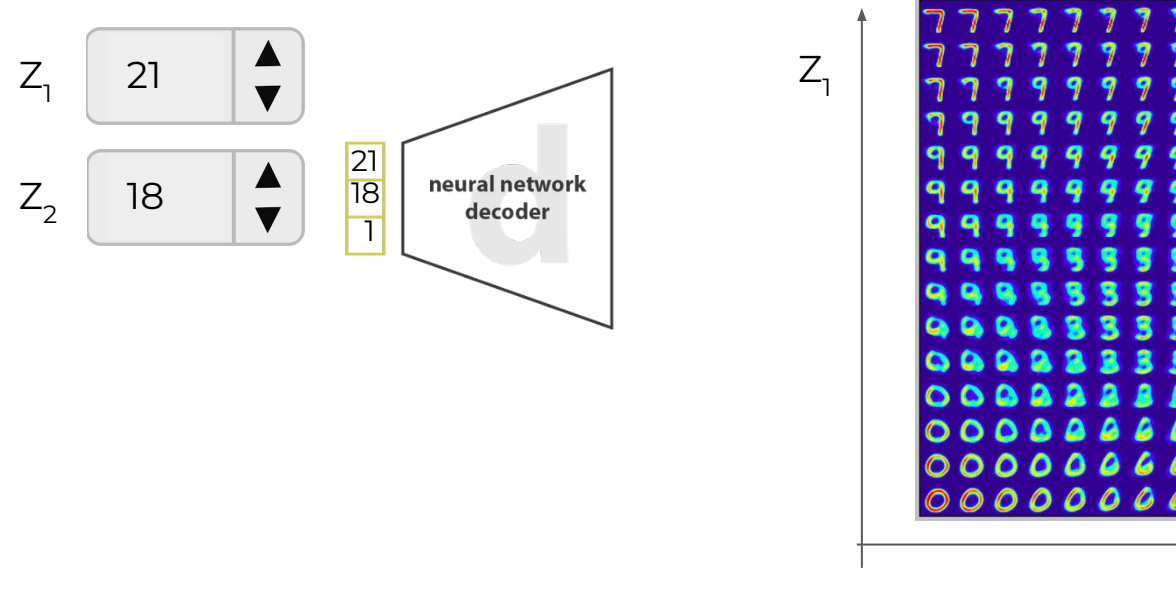

 $Z_{2}$ 

## VAE for BTVD image reconstruction

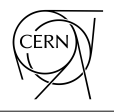

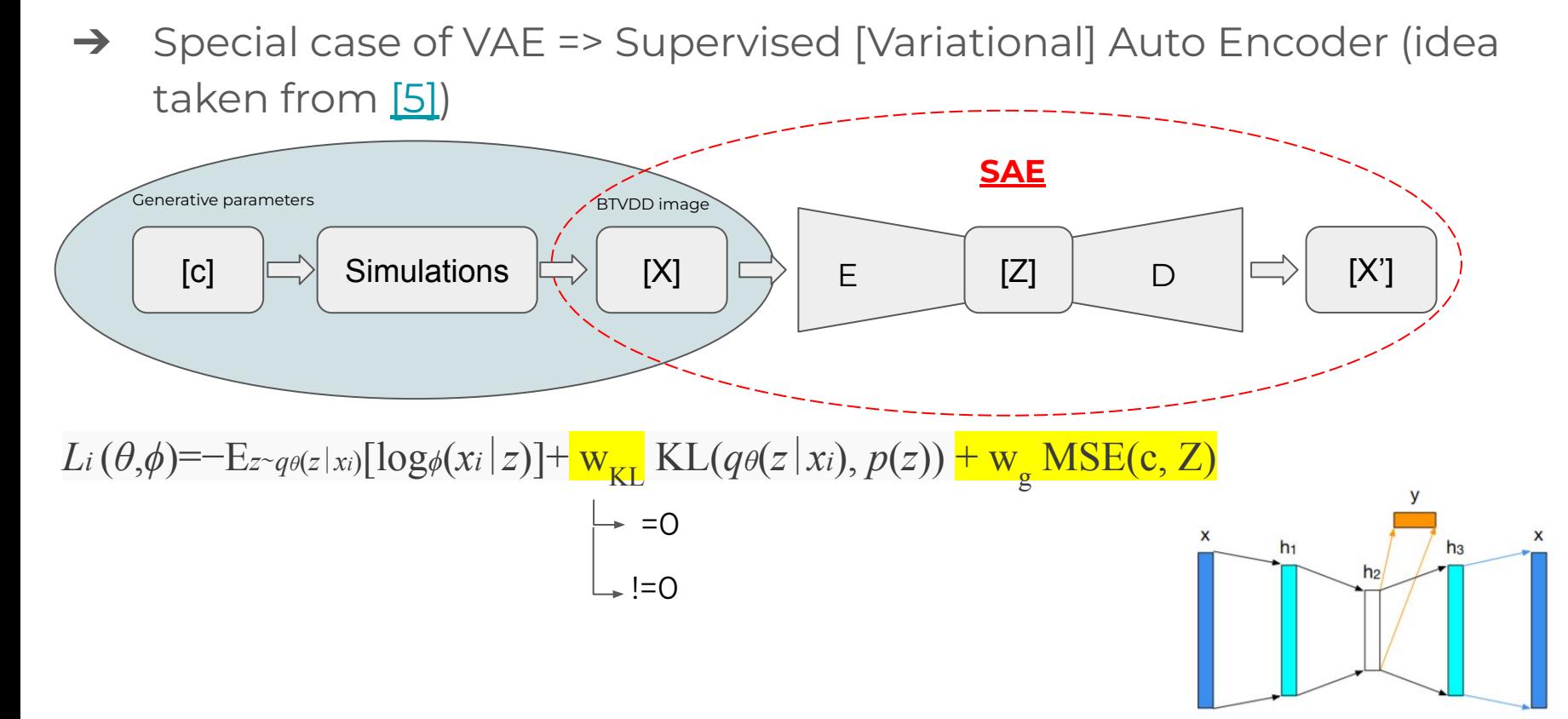

CERN Academic Lecture, Applications of computer vision and forecasting to the CERN accelerators, 5th May 2022

 $\rightarrow$  Output

Decoder

 $\text{-}$  Code

Encoder

Input

### VAE for BTVD image reconstruction

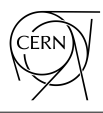

- $\rightarrow$  All the snippet prested developed in [Pytorch](https://pytorch.org/)
- ➔ Started from the VAE [\[6\]](https://github.com/AntixK/PyTorch-VAE)
- $\rightarrow$  Many modification to the model were made to make it tunable at need
	- ◆ Our model is available [\[7\]](https://gitlab.cern.ch/fvelotti/lbds_btv_vae) for the LBDS and very similar for SBDS
	- Custom loss function

```
def loss_function(
    generative: Tensor = None,
    gen w: float = 10.0,
    k1 w: float = 0.0.
) \rightarrow dict:
```

```
recons = out\; vae[0]input = out\text{ }val1mu = out\_vae[2]log_{1}var = out\_vae[3]
```

```
recons_loss = F.mse_loss(recons, input)
```

```
kld weight = kl w # Account for the minibatch samples from the dataset
kld loss = torch.mean(
    -0.5 * torch.sum 1 + \log_{1}var - \text{mu} * 2 - \log_{1}var .exp(), dim=1),
```

```
# Generative factors
gen_loss = F.mse_loss(mu, generative) if generative is not None else 0.0
```

```
loss = recons_loss + kld_weight * kld_loss + gen_w * gen_loss
return {
    "Reconstruction Loss": recons loss,
    "KLD": -kld_loss,
    "gen_loss": gen_loss,
```
#### CERN Academic Lecture, Applications of computer vision and forecasting to the CERN accelerators, 5th May 2022

### BTVDD image reconstruction in SPS

- ➔ Very accurate prediction from simulations
- $\rightarrow$  Batch spacing reconstruction not obvious (very difficult to see)
- $\rightarrow$  Reconstructed images almost indistinguishable

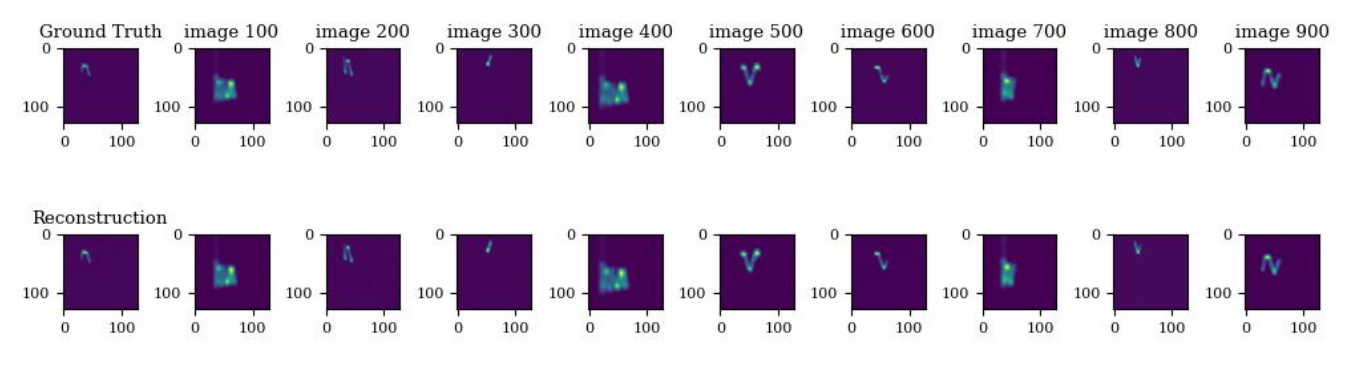

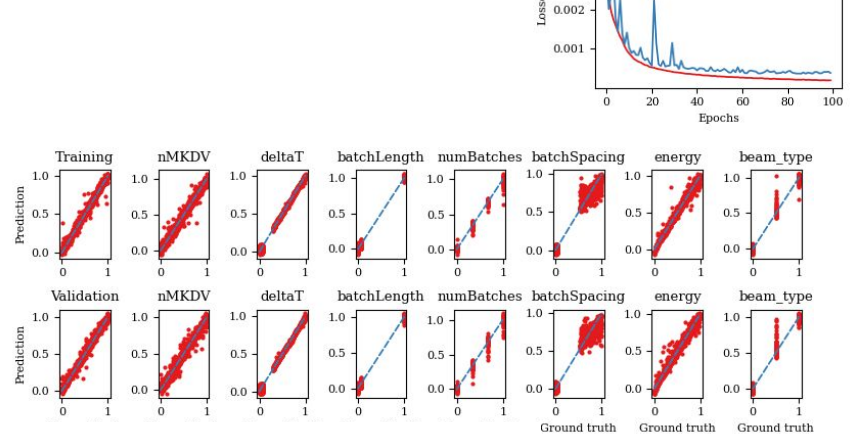

0.004 0.003

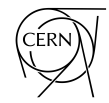

# BTVDD image reconstruction in LHC

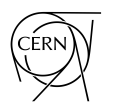

- Similar results for LHC
- $\rightarrow$  Here the most complicated part is to simulate different filling patterns
	- ◆ Number for batches very difficult for many single bunches
	- ◆ batch spacing very difficult for single bunches

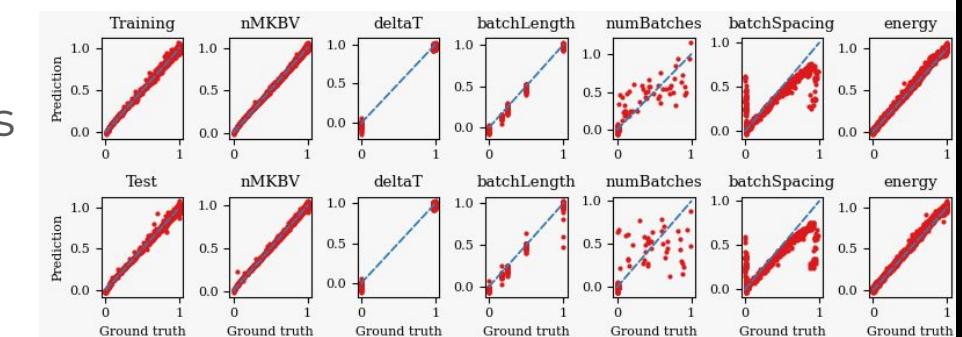

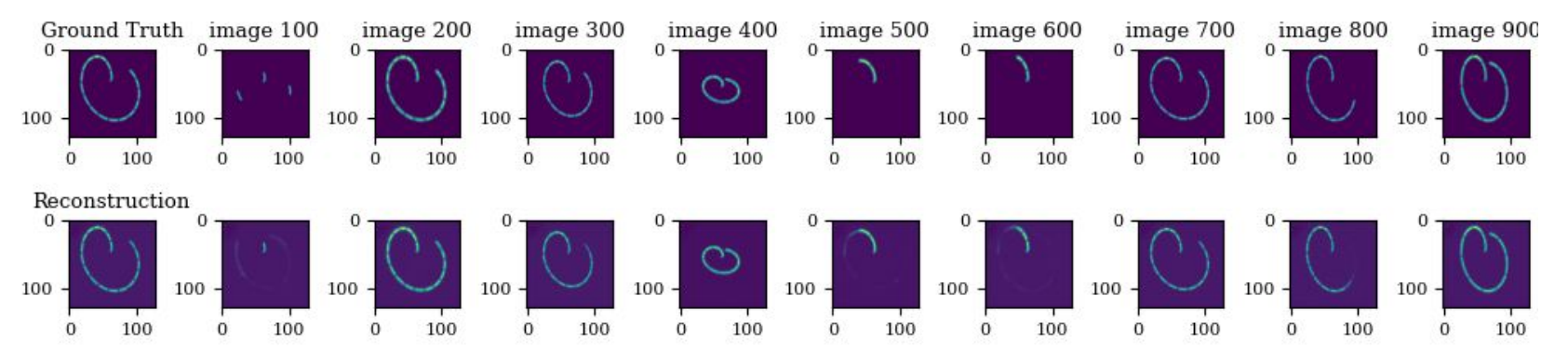

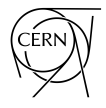

- $\rightarrow$  With this architecture, we can generate BTVDD images from generative parameters (number of kickers…) using the decoder by itself
- $\rightarrow$  Orthogonal scan possible

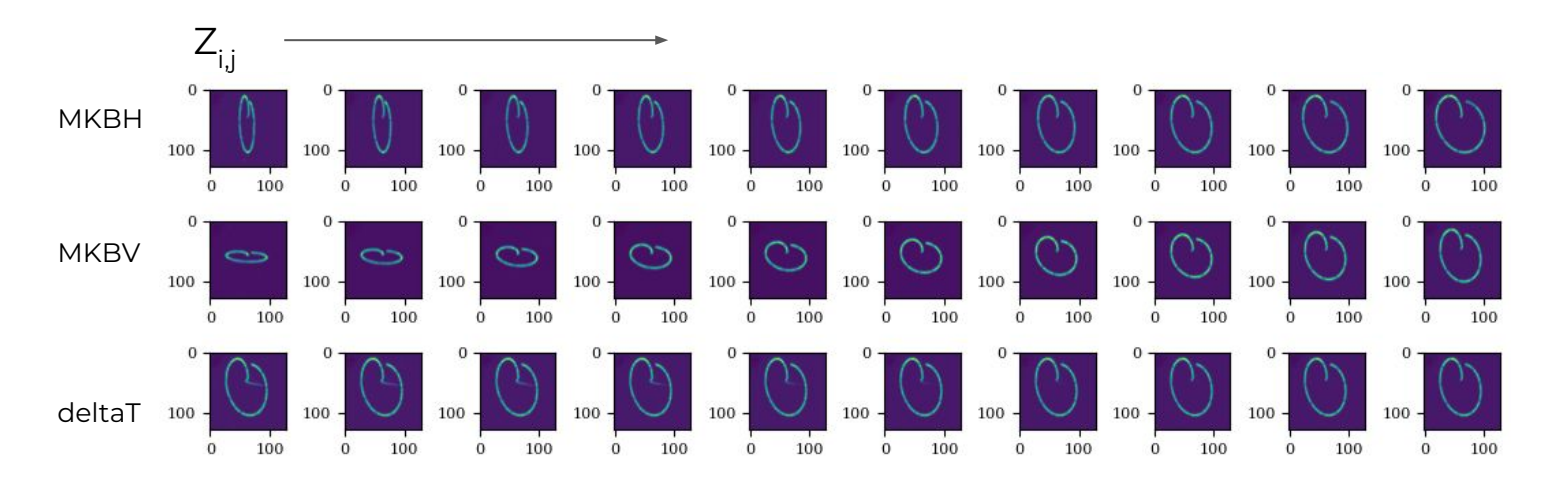

### Latent space scan

- $\rightarrow$  With this architecture, we can generate BTVDD images from generative parameters (number of kickers…) using the decoder by itself
- ➔ Orthogonal scan possible

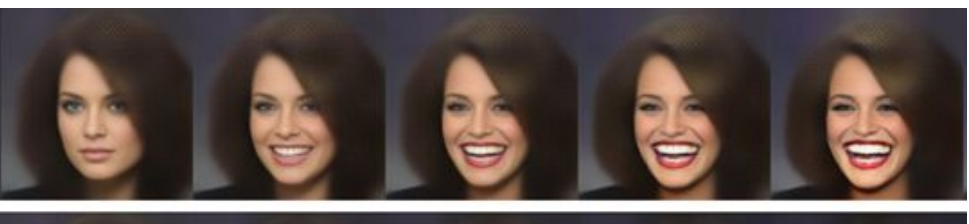

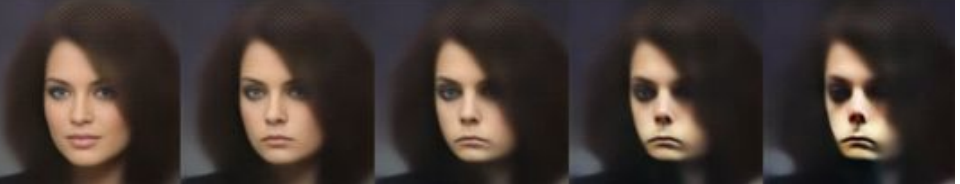

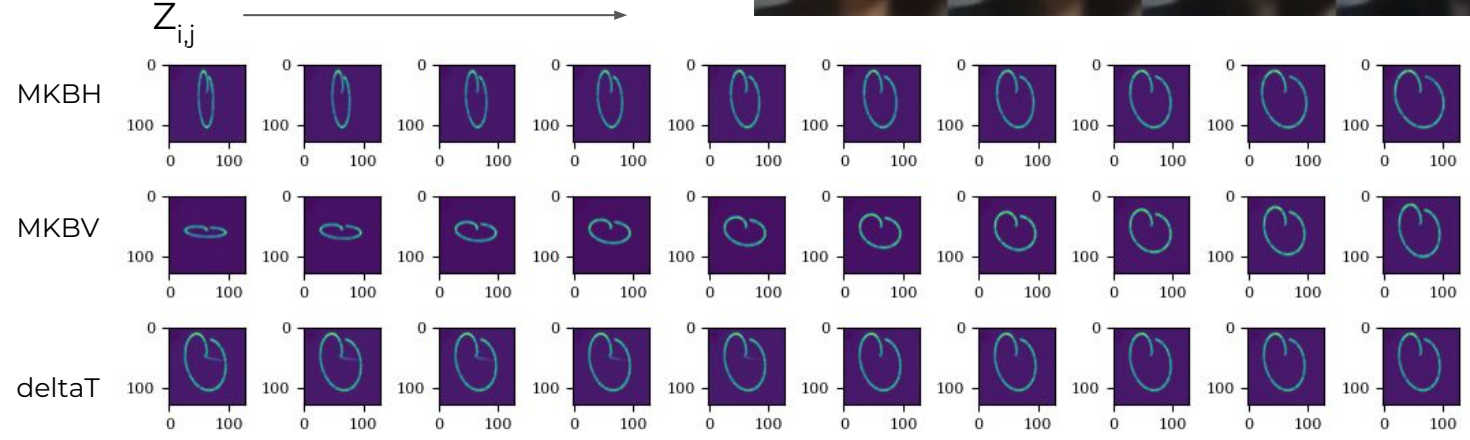

### Deploy on real data

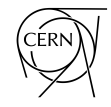

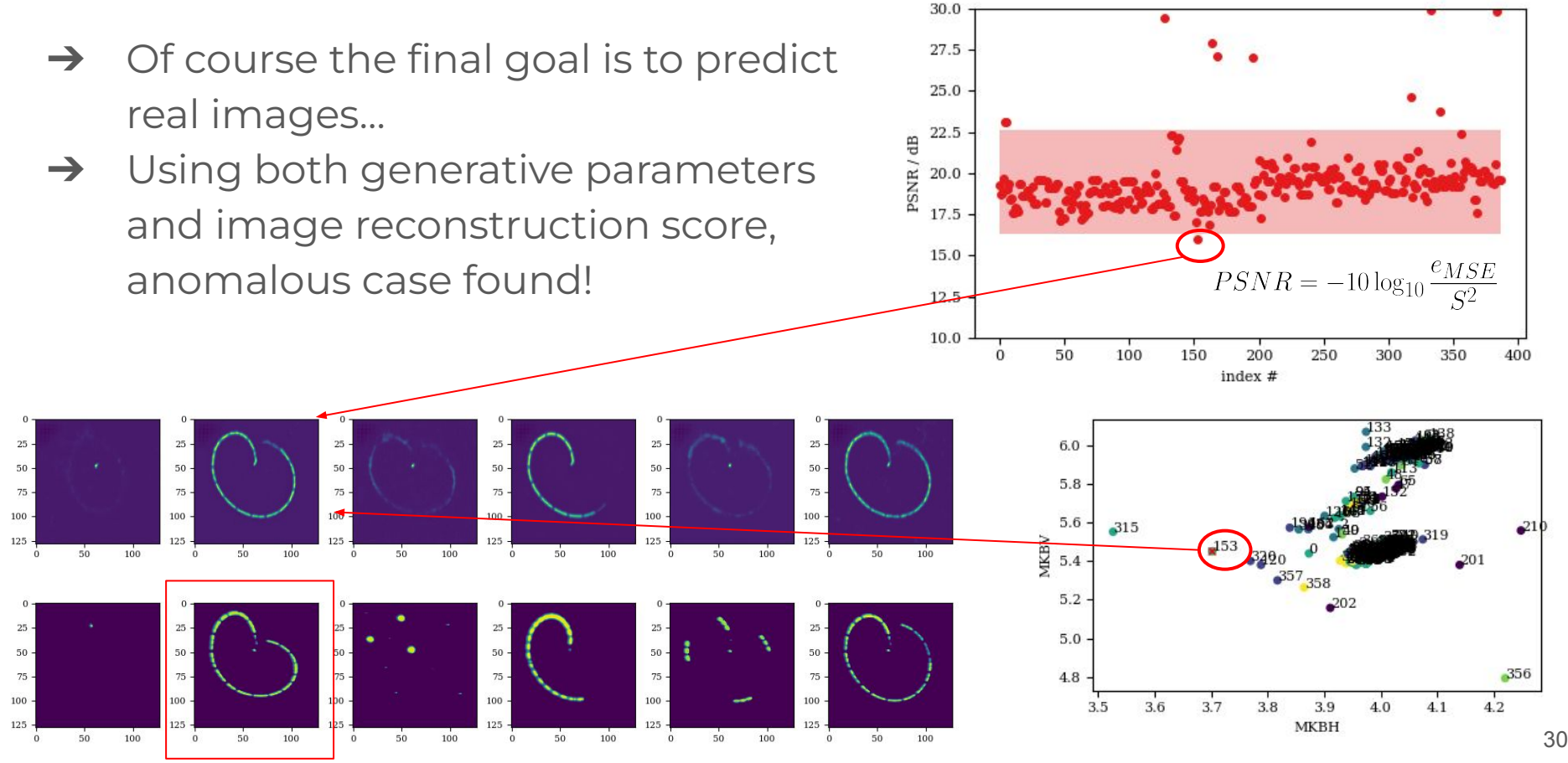

### Other examples

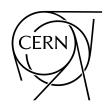

- ➔ Neural Longitudinal tomography in the LHC
	- ◆ Classically limited to single bunch => with ML no limits!
- ➔ Unsupervised stated encoding for RL applied on AWAKE transfer line matching agent
	- ◆ Use of the encoded information of BTV image to match beam size to requested one

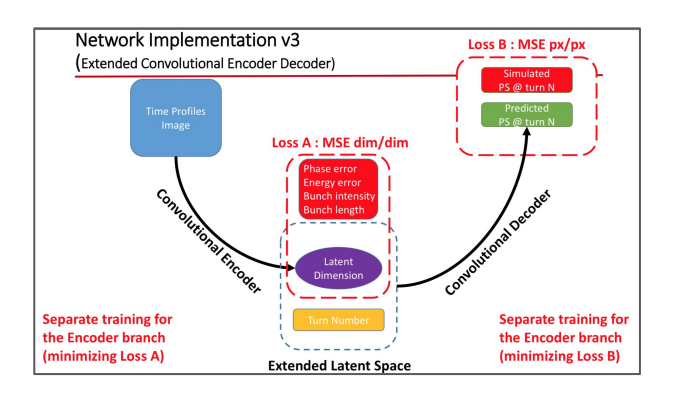

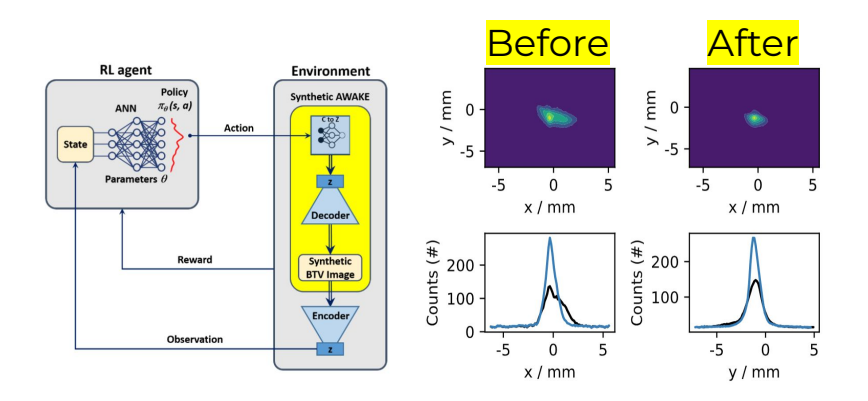

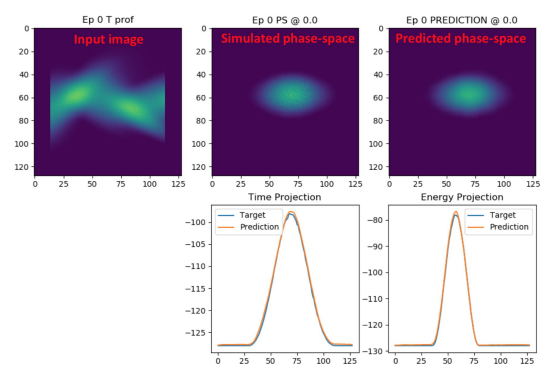

G. Trad and T. Argyropoulos  $_{\rm 31}$ 

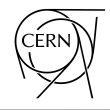

# LSTMs for kicker temperature predictions

### Introduction to the problem

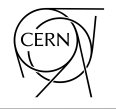

- $\rightarrow$  The MKP-L is one of the main limiting element for high intensity
	- Beam induced heating is directly related to the beam power loss through the real part of the longitudinal impedance
- ➔ Temperature observed to be much higher than normal operation also during 2018's HI MDs

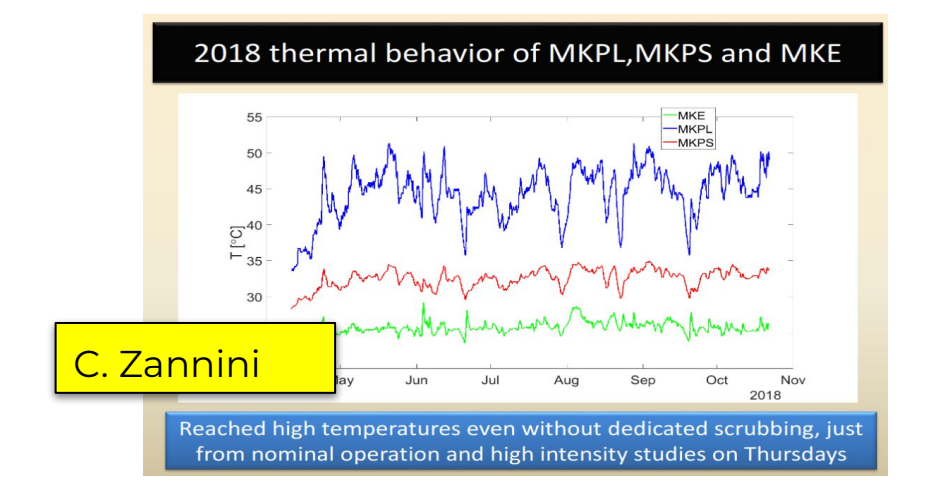

### Model for the MKP-L heating evolution

- ➔ Neural networks to **estimate the temperature evolution of the MKP as a function of the intensity and history**
	- Should be able to suggest the best strategy to optimise scrubbing
	- Keep MKP temperature below limits
	- Reduce idle time

### ➔ **This is a time series!!**

- LSTMs are a very good choice for these kind of problems
- **Input data:** Intensity integrated over 5 min, bunch length, peak intensity and temperature history

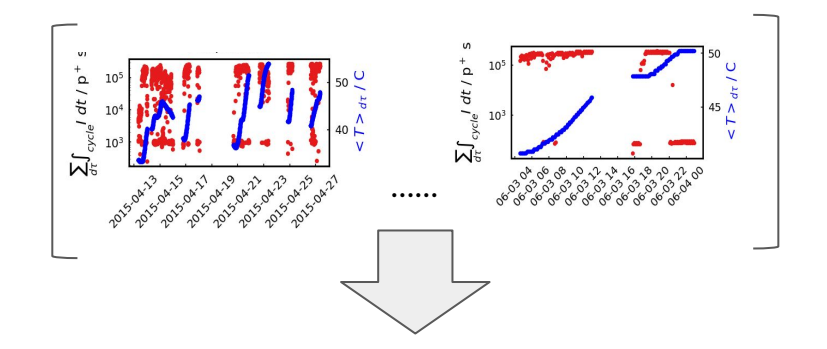

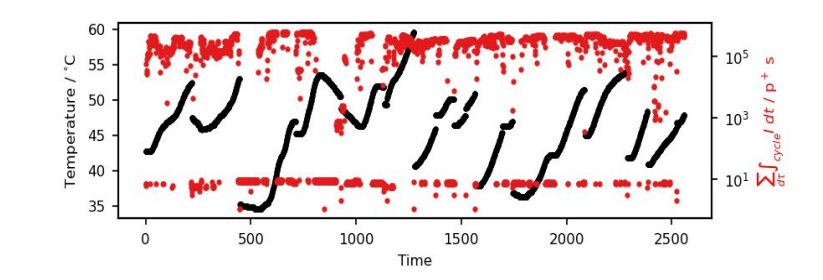

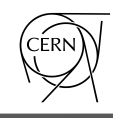

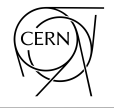

- $\rightarrow$  DNN (as seen in one of the first lectures) cannot "remember" previous estimations as they deal with instantaneous data
- → Recurrent NN (RNN) address this issue (source [\[6\]\)](https://colah.github.io/posts/2015-08-Understanding-LSTMs/)
	- The input is passed to the same NN and the output is then recursively injected in the following prediction

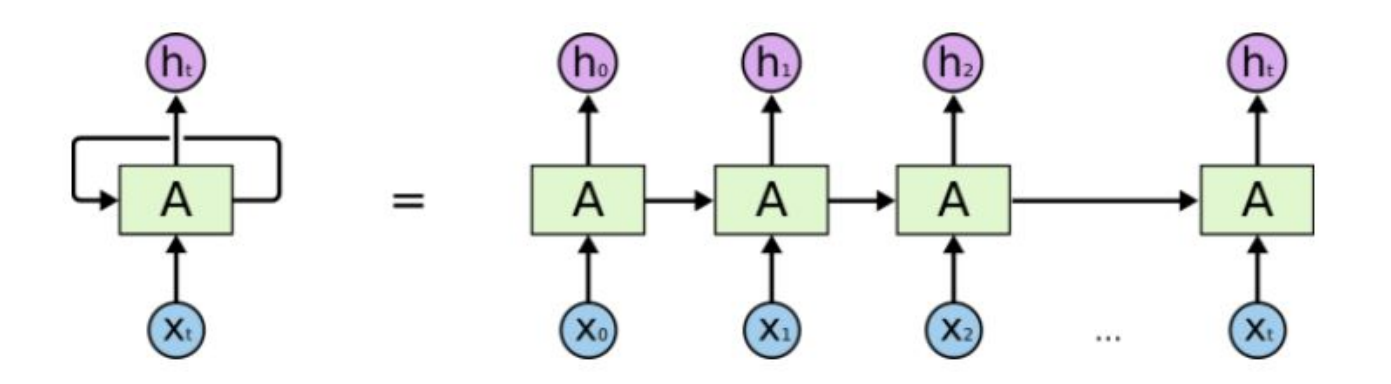

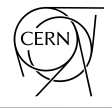

- $\rightarrow$  DNN (as seen in one of the first lectures) cannot "remember" previous estimations as they deal with instantaneous data
- → Recurrent NN (RNN) address this issue (source [\[6\]\)](https://colah.github.io/posts/2015-08-Understanding-LSTMs/)
	- The input is passed to the same NN and the output is then recursively injected in the following prediction
- ➔ It works great for "recent" predictions

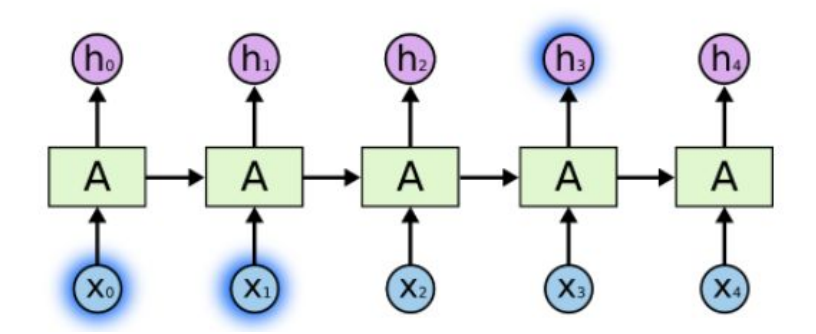

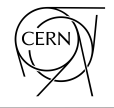

- $\rightarrow$  DNN (as seen in one of the first lectures) cannot "remember" previous estimations as they deal with instantaneous data
- → Recurrent NN (RNN) address this issue (source [\[6\]\)](https://colah.github.io/posts/2015-08-Understanding-LSTMs/)
	- The input is passed to the same NN and the output is then recursively injected in the following prediction
- ➔ It works great for "recent" predictions
- $\rightarrow$  But it struggles for information further back in time [\[7\]](https://ieeexplore.ieee.org/document/279181)

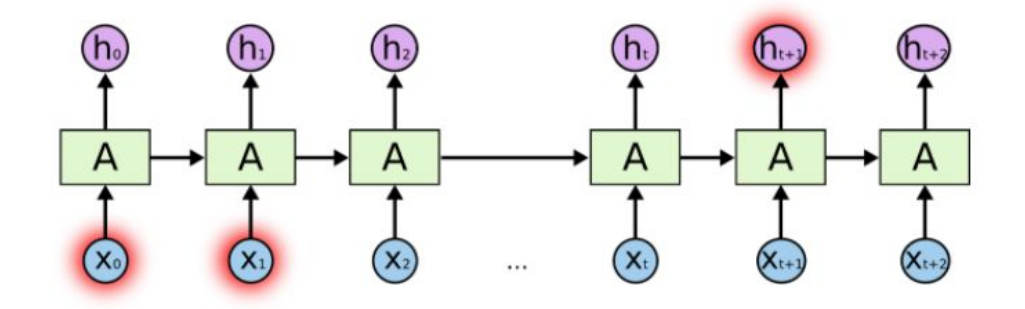

- 
- → In rescue of the RNN and their exploding/vanishing gradient issues (see [\[7\]](https://ieeexplore.ieee.org/document/279181) for more details) come the LSTMs
- ➔ Capable of "remembering" information for long sequences
- Intuition:
	- ◆ Select important part of sequence to remember

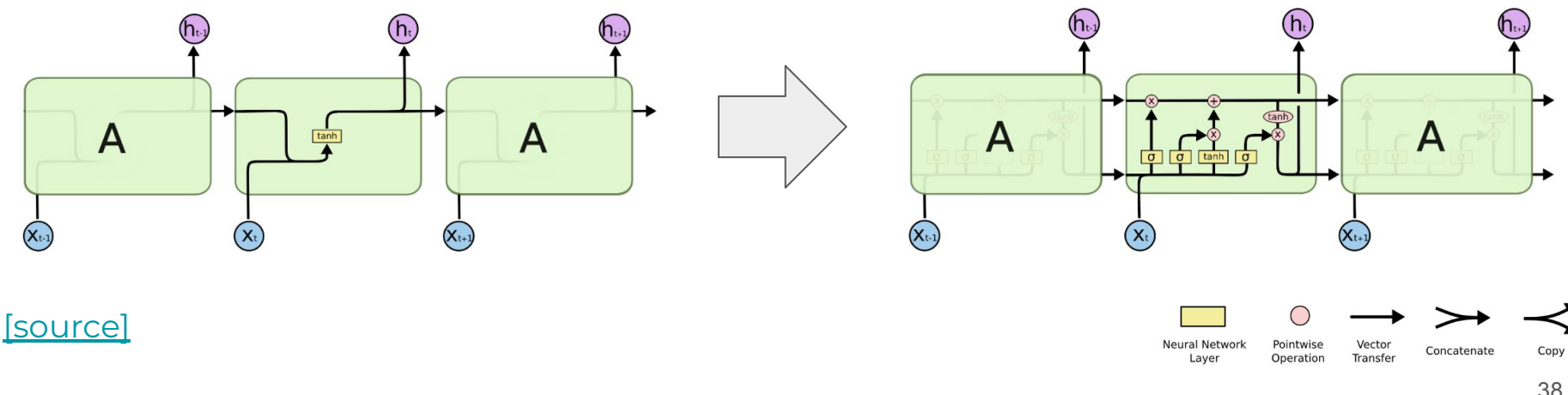

 $\rightarrow$  Information flows via cell state from one time stamp to another (with some linear interaction with other gates)

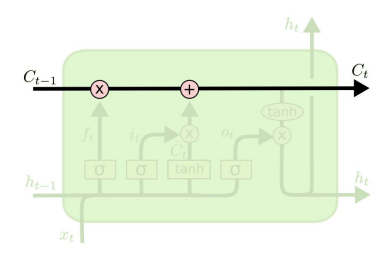

- $\rightarrow$  Information flows via cell state from one time stamp to another (with some linear interaction with other gates)
- ➔ The "forget gate" decides how much of the cell state  $C_{t-1}$  we keep

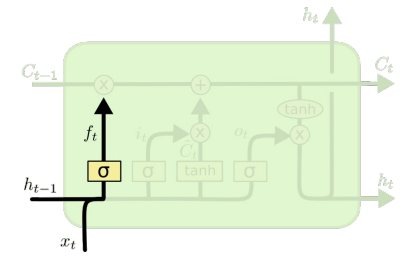

 $f_t = \sigma(W_f \cdot [h_{t-1}, x_t] + b_f)$ 

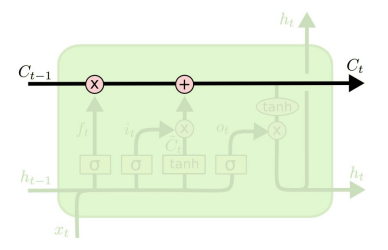

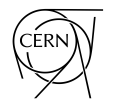

- **→** Information flows via cell state from one time stamp to another (with some linear interaction with other gates)
- ➔ The "forget gate" decides how much of the cell state  $C_{t-1}$  we keep
- → The input gate processes the input and proposes a new  $C_{t}$

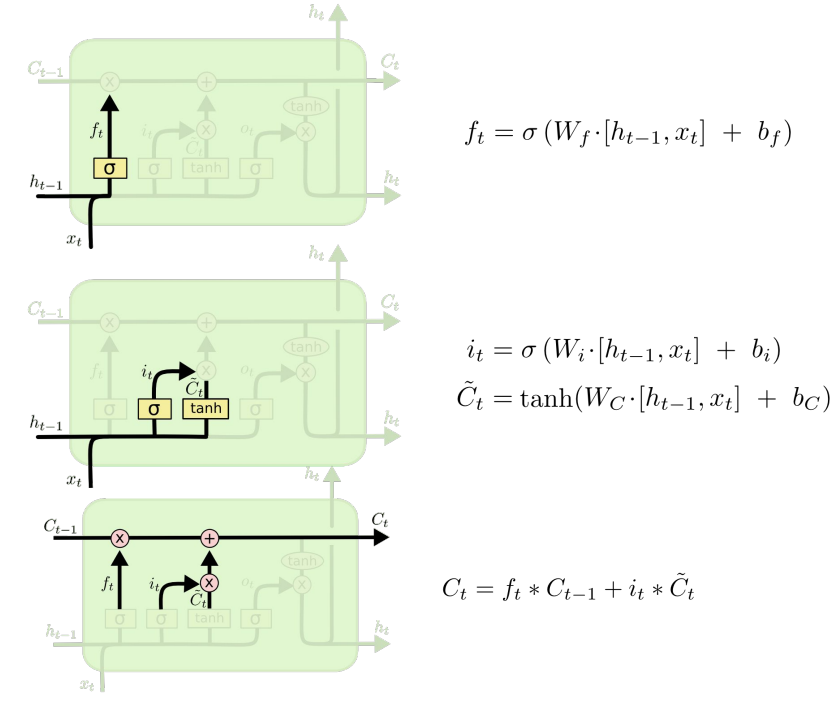

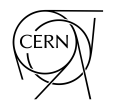

- $\rightarrow$  Information flows via cell state from one time stamp to another (with some linear interaction with other gates)
- ➔ The "forget gate" decides how much of the cell state  $C_{t-1}$  we keep
- → The input gate processes the input and proposes a new  $C_{t}$
- $\rightarrow$  Finally, we output h<sub>t</sub> for the next cell or to be used as it is

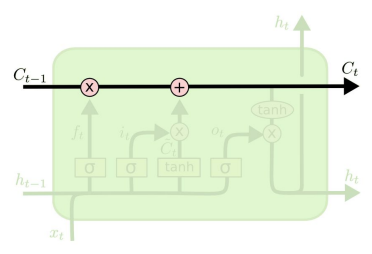

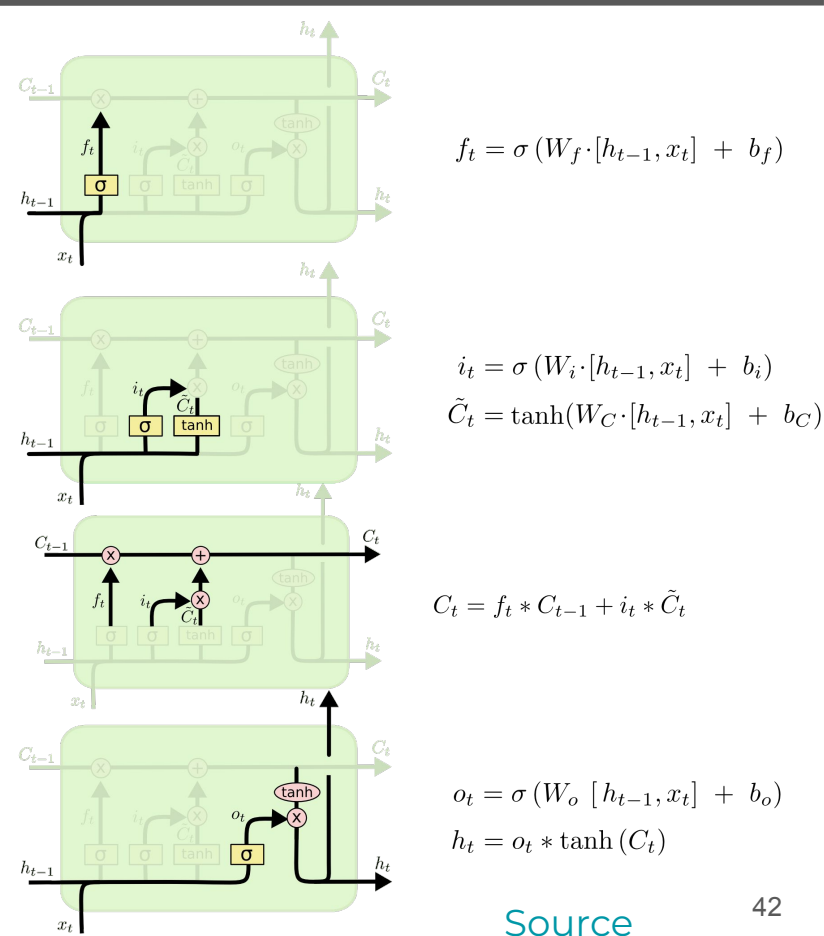

### LSTM model for MKP temperature

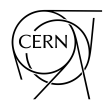

- ➔ Very simple architecture: basically one LSTM layer and a dropout layer before a linear one
- ➔ Add known future input (main difference wrt classic time-series prediction models)

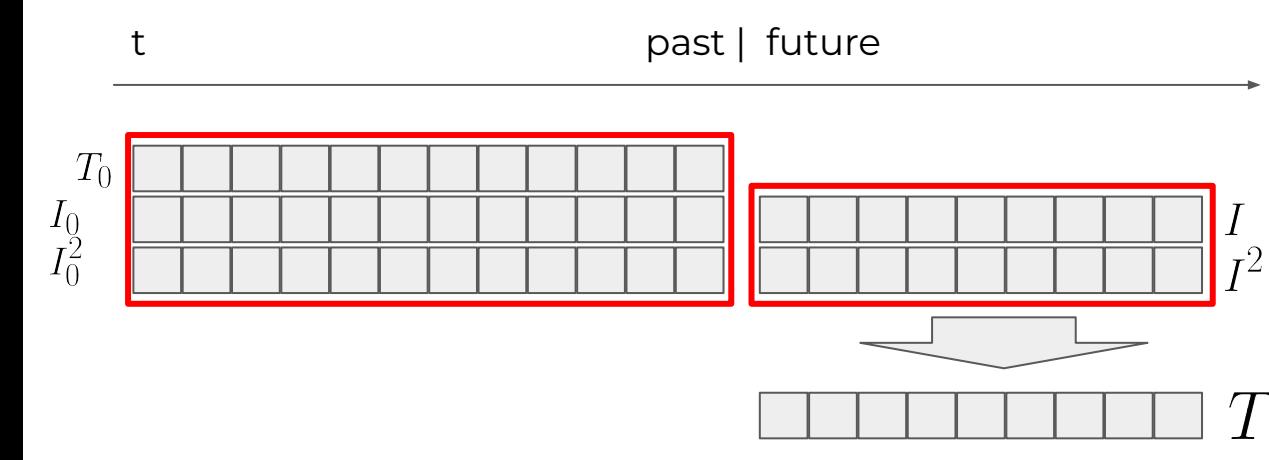

#### class LSTM\_FB(nn.Module):

#### def \_\_init\_\_(

):

 $\qquad \qquad$ 

 self, rnn\_num\_layers=1, input\_feature\_len=2, sequence\_len=35, hidden\_dim=100, max\_output\_size=30, device="cpu", dropout=0.2,

#### $super()$ .  $init$  () self.sequence\_len = sequence\_len self.hidden\_dim = hidden\_dim self.input\_feature\_len = input\_feature\_len self.num\_layers = rnn\_num\_layers

self.lstm = nn.LSTM(

 num\_layers=rnn\_num\_layers, input\_size=input\_feature\_len, hidden\_size=hidden\_dim, batch\_first=True, dropout=dropout,

 self.max\_output\_size = max\_output\_size self.out\_layer = nn.Linear(self.hidden\_dim, 1) self.device = device

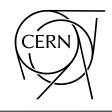

- $\rightarrow$  Our idea: iterative prediction => teacher forcing for all samples
	- Losses calculated on a fixed sequence length and not value by value
- Advantages:
	- ◆ NN already exposed to its noise in the training phase already
	- ◆ The output sequence is obtained in one call of the NN (see later for the implementation)
	- Arbitrary output length

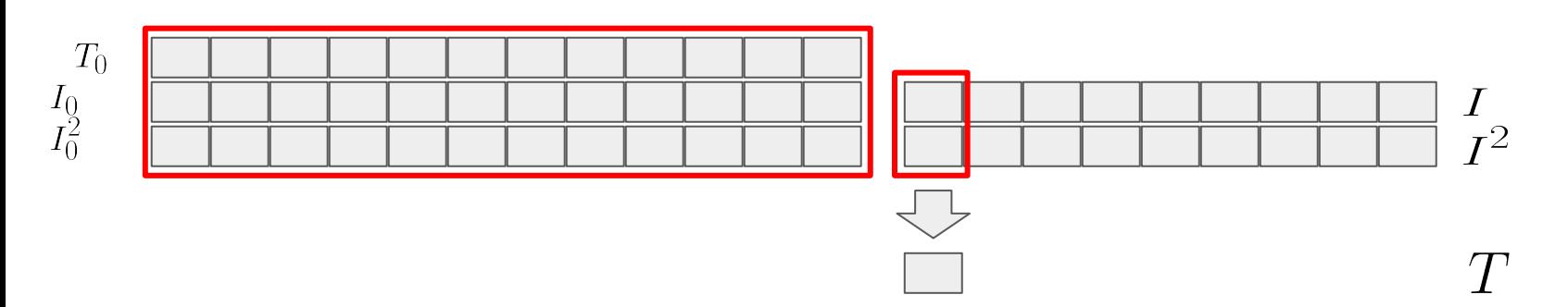

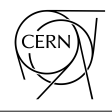

- $\rightarrow$  Our idea: iterative prediction => teacher forcing for all samples
	- Losses calculated on a fixed sequence length and not value by value
- Advantages:
	- ◆ NN already exposed to its noise in the training phase already
	- ◆ The output sequence is obtained in one call of the NN (see later for the implementation)
	- Arbitrary output length

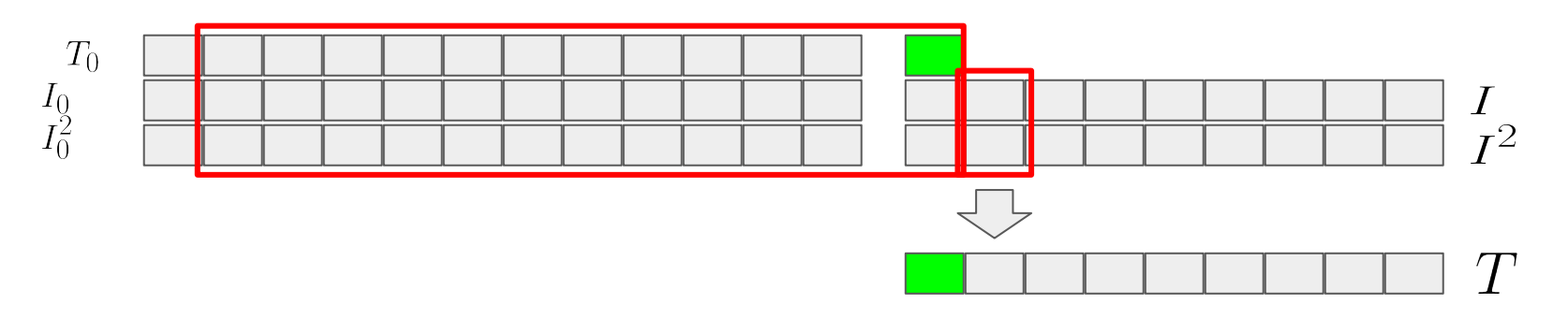

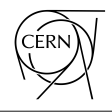

- $\rightarrow$  Our idea: iterative prediction => teacher forcing for all samples
	- Losses calculated on a fixed sequence length and not value by value
- Advantages:
	- ◆ NN already exposed to its noise in the training phase already
	- ◆ The output sequence is obtained in one call of the NN (see later for the implementation)
	- Arbitrary output length

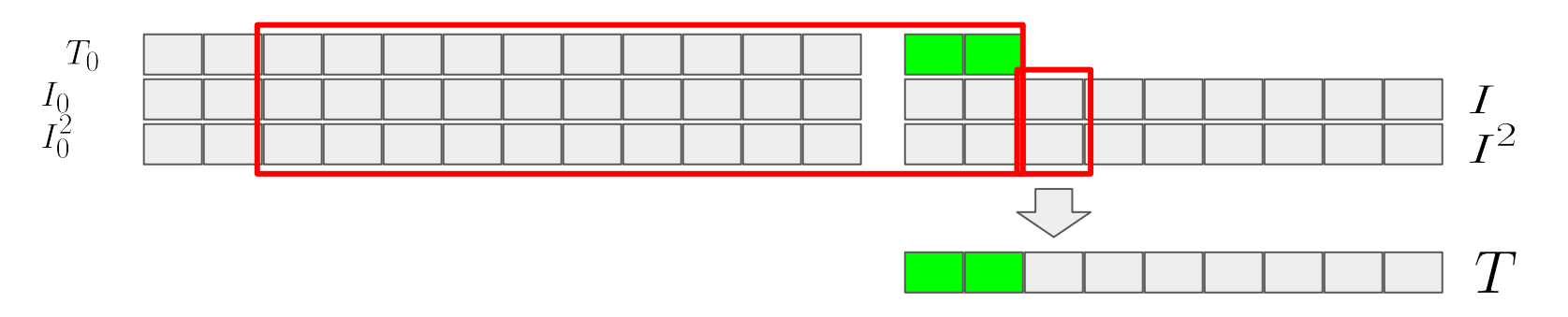

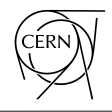

- $\rightarrow$  Our idea: iterative prediction => teacher forcing for all samples
	- Losses calculated on a fixed sequence length and not value by value
- Advantages:
	- ◆ NN already exposed to its noise in the training phase already
	- ◆ The output sequence is obtained in one call of the NN (see later for the implementation)
	- Arbitrary output length

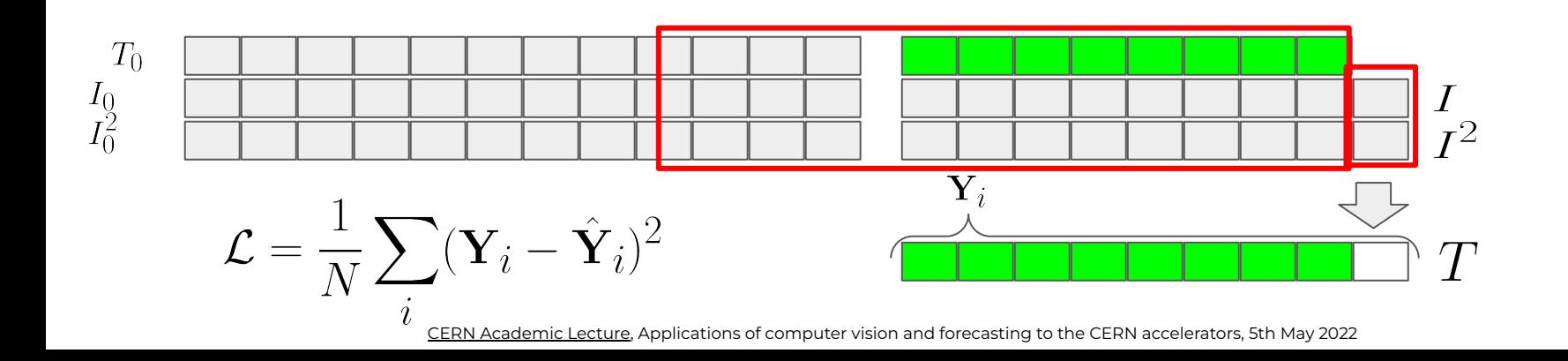

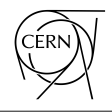

- $\rightarrow$  Our idea: iterative prediction => teacher forcing for all samples
	- Losses calculated on a fixed sequence length and not value by value
- Advantages:
	- NN already exposed to its noise in the training phase already
	- ◆ The output sequence is obtained in one call of the NN (see later for the implementation)
	- Arbitrary output length

### **Then backpropagation step using this predicted sequence**

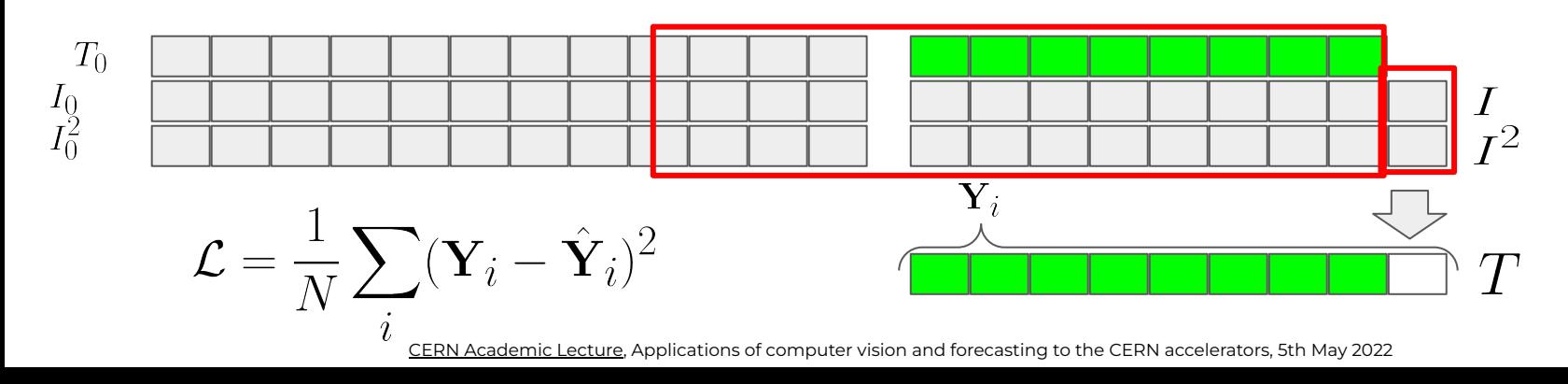

## LSTM model for MKP: results

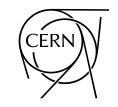

- ➔ Trained model repreduced training and validation data set almost perfectly
	- Error in the order of a couple of degrees on test dataset
- ➔ Bayesian version looking also promising

Temperature / °C

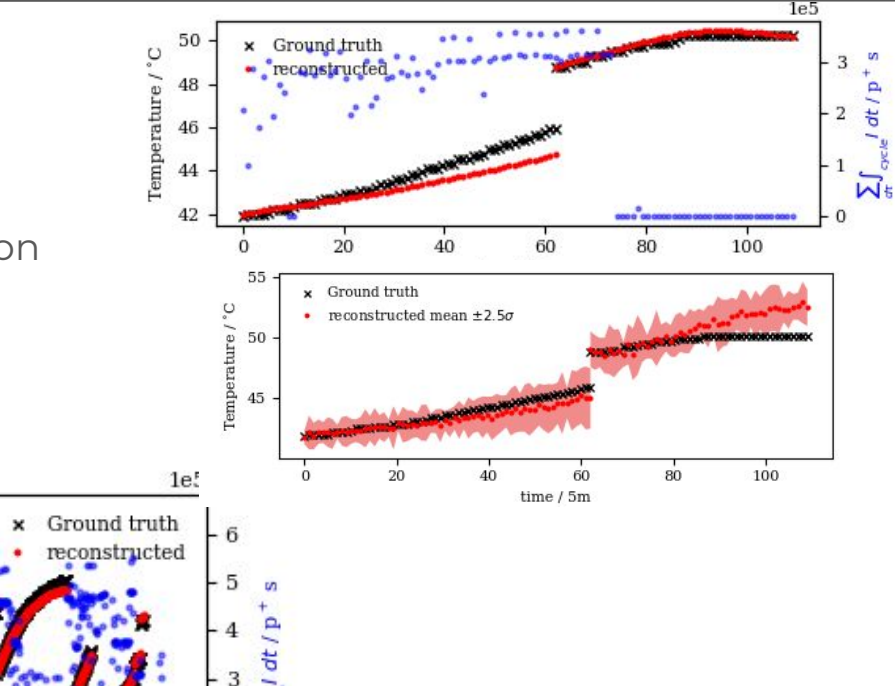

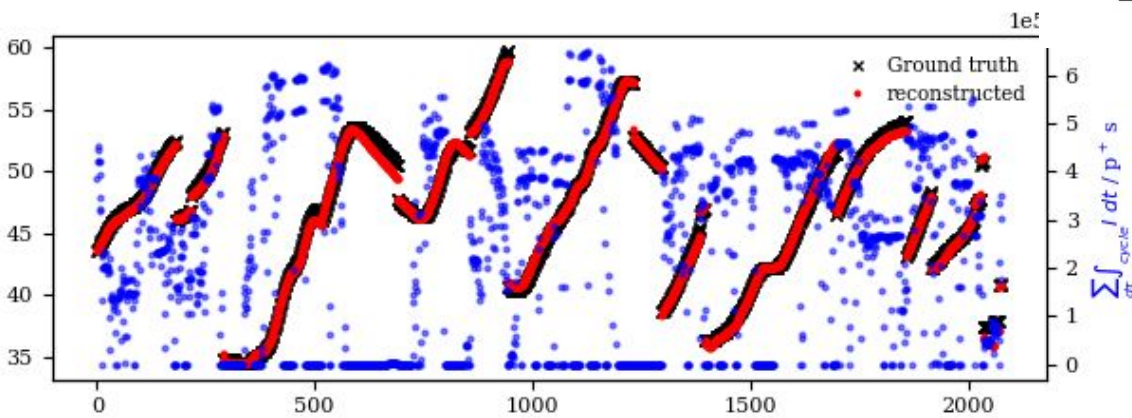

 $time/5m$ 

## Summary and prediction

- ➔ Testing prediction on different scenarios
- ➔ Summary:
	- Model results very promising
	- ◆ Model ready and used in CCC to make estimation of time left for HI beams
	- Model not capable to extrapolate
- $\rightarrow$  Need to include physics in the model…

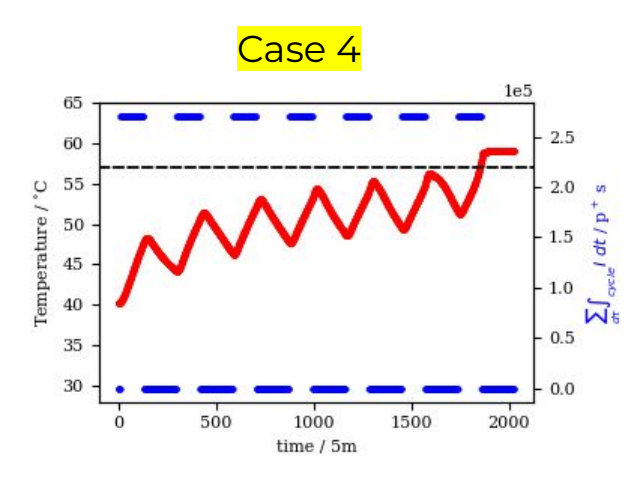

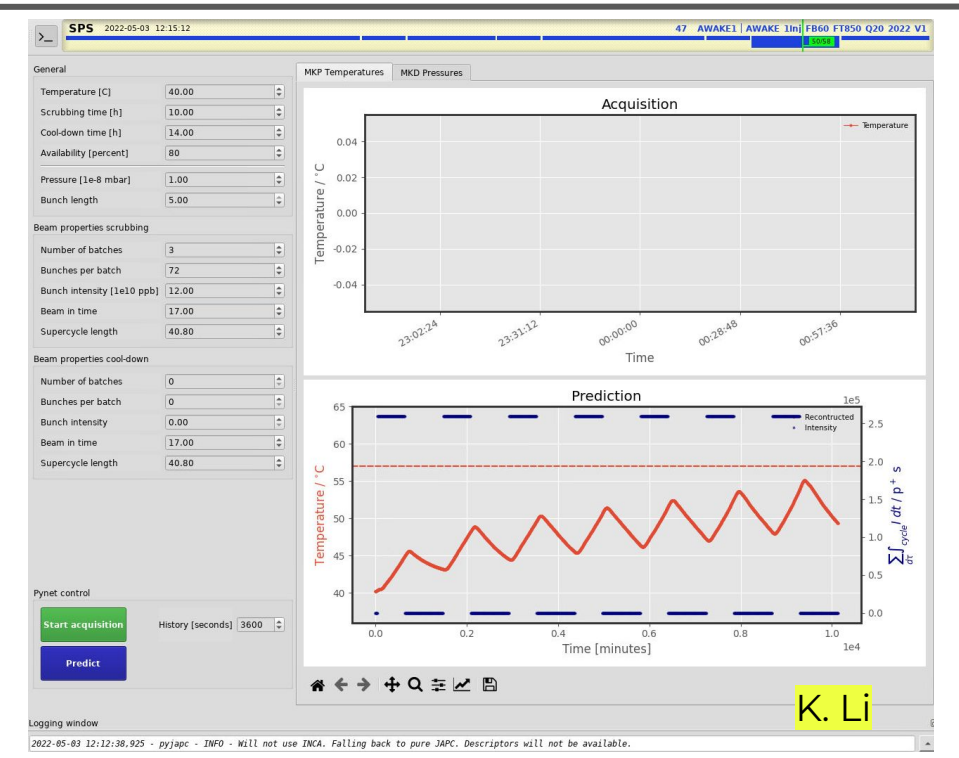

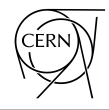

# Physics Informed Neural Networks (PINN)

### Physics Informed Neural Networks

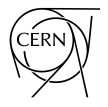

- ➔ Embedding physics knowledge in NN is becoming very common
- Very complete summary of applications [\[11\]](https://arxiv.org/pdf/2201.05624.pdf) (figure taken from [\[11\]\)](https://arxiv.org/pdf/2201.05624.pdf)

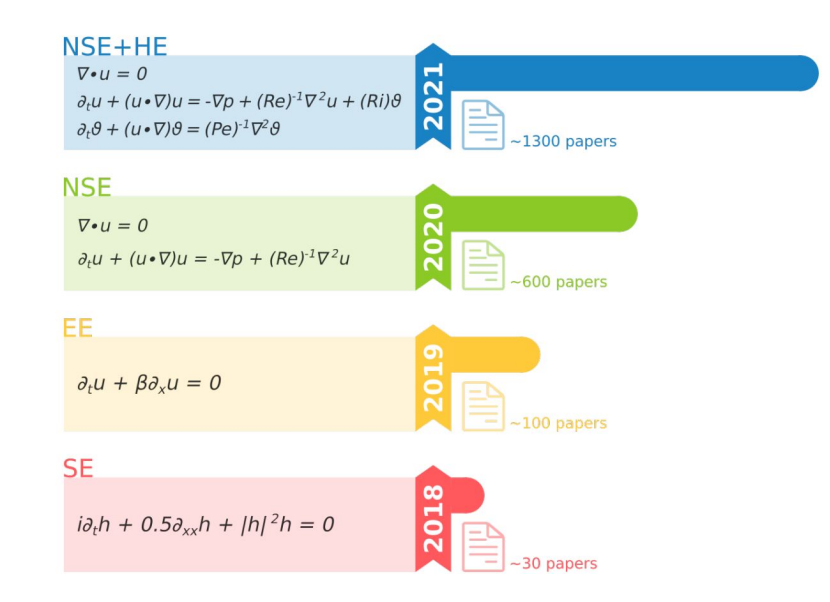

### Physics Informed Neural Networks

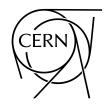

- → First proposed to solve nonlinear PDE [\[10\]](https://www-sciencedirect-com.ezproxy.cern.ch/science/article/pii/S0021999118307125) (all plots from [\[10\]\)](https://www-sciencedirect-com.ezproxy.cern.ch/science/article/pii/S0021999118307125)
- ➔ Basically using boundary and initial conditions values, NN can interpolate the whole system dynamics "knowing" the PDE that describe the system
	- At the same time though, one can just use a physics loss term... it doesn't have to be a PDE system (**IMO**)

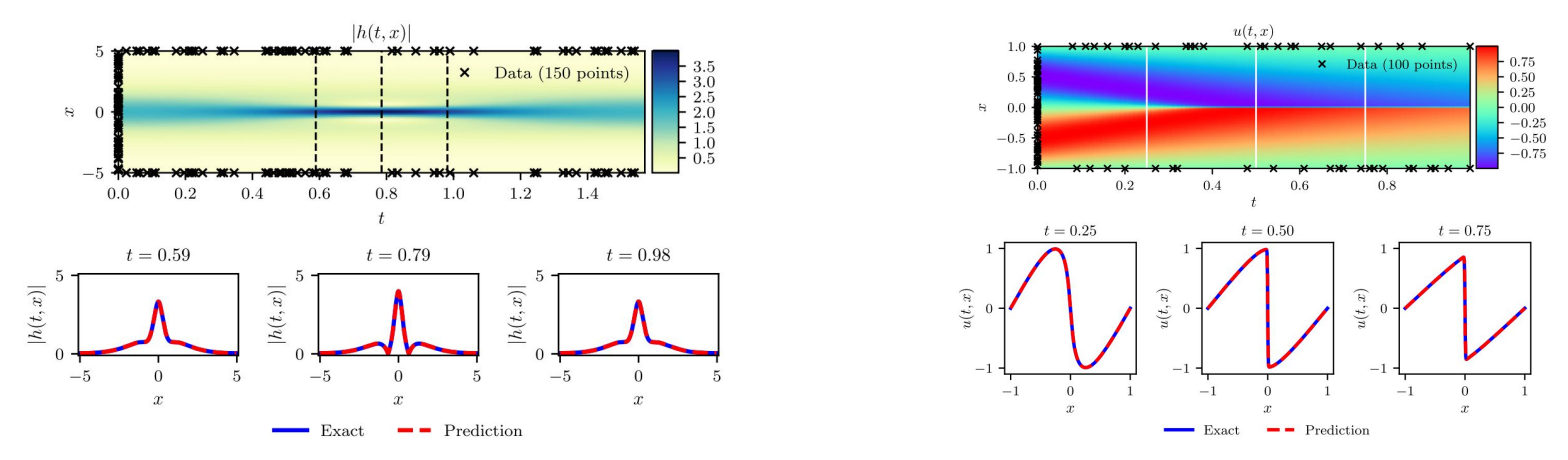

#### CERN Academic Lecture, Applications of computer vision and forecasting to the CERN accelerators, 5th May 2022

### Physics Informed Neural Networks

 $\rightarrow$  DNN cannot extrapolate beyond the training domain…which is exactly what we would expect from interpolation function

 $min(Loss)$  =>  $Loss$  = Mean(data - prediction)<sup>2</sup>

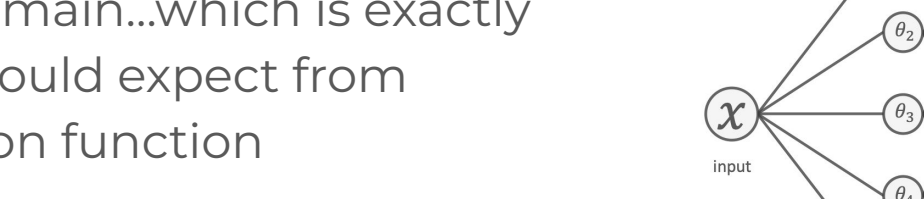

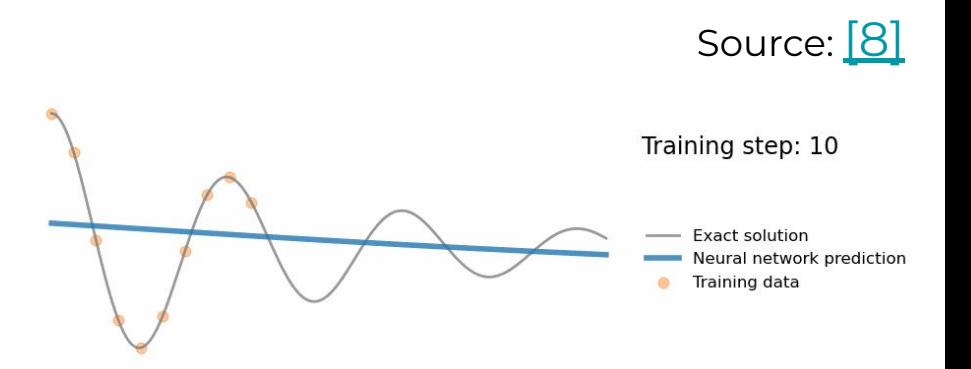

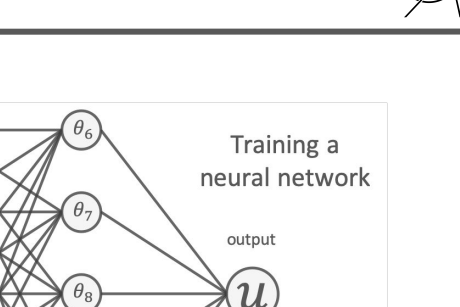

Compare to training data

## Physics Informed Neural Networks

 $\rightarrow$  DNN cannot extrapolate beyond the training domain…which is exactly what we would expect from interpolation function

$$
\mathcal{L} = \sum_i^N (u(x_i) - \hat{u}(x_i, \theta))^2
$$

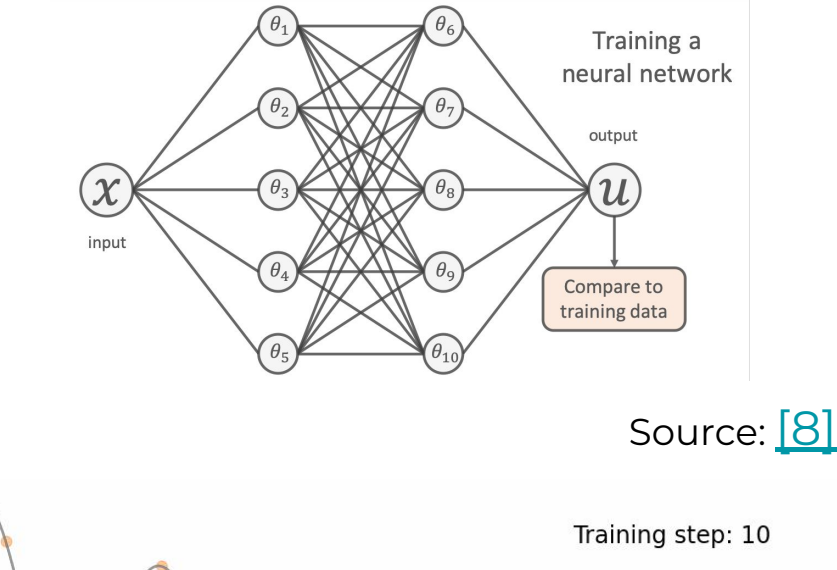

**Exact solution** 

Training data

**Neural network prediction** 

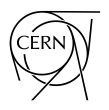

## Physics Informed Neural Networks

→ DNN cannot extrapolate beyond the training domain…which is exactly what we would expect from interpolation function

 $\mathcal{L} = \sum_{i}^{N} (u(x_i) - \hat{u}(x_i, \theta))^2$ 

➔ Go beyond data domain => more information needed:

 $min(Loss)$  =>  $Loss$  = Mean(data - prediction)<sup>2</sup> Additional\_info(prediction)

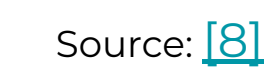

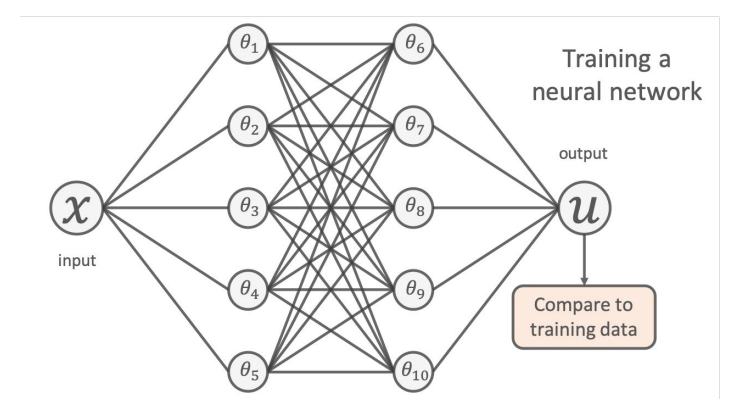

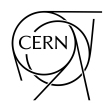

### what we would expect from interpolation function

$$
\mathcal{L} = \sum_{i}^{N} (u(x_i) - \hat{u}(x_i, \theta))^2
$$

 $\rightarrow$  DNN cannot extrapolate beyond the

training domain…which is exactly

→ Co beyond data domain 
$$
=
$$
 more information needed:

\n
$$
N
$$

$$
\text{min}(\text{Loss}) = \sum_{N}^{N} (\text{mean}) (\text{data}_{i}, \text{prediction})^{2}
$$

$$
\mathcal{L}_2 = 1/M \sum_{i=1}^{M} \frac{\partial^2 \hat{u}}{\partial x^2} - \frac{\partial \hat{u}}{\partial t} \hat{u}
$$
\n
$$
\mathcal{L}_2 = 1/M \sum_{i=1}^{M} (\frac{\partial^2 \hat{u}}{\partial x^2} - \frac{\partial \hat{u}}{\partial t})^2
$$

 $\mathcal{L}_3 = \hat{u}(x, t = 0) - f(x)$ 

 $\mathcal{L}_4 = \hat{u}(x=0,t) - u_0$ 

Physics Informed Neural Networks

$$
\frac{\frac{\partial}{\partial x} \cdot \frac{\partial}{\partial y}}{\frac{\partial}{\partial y} \cdot \frac{\partial}{\partial z}} = \frac{\frac{\frac{1}{2} \cdot \frac{1}{2} \cdot \frac
$$

CERN Academic Lecture, Applications of computer vision and forecasting to the CERN accelerators, 5th May 2022

 $\mathcal{L}_{tot} = \alpha \mathcal{L}_1 + \beta \mathcal{L}_2 + \gamma \mathcal{L}_3 + \eta \mathcal{L}_4$ 

[\[8\]](https://benmoseley.blog/my-research/so-what-is-a-physics-informed-neural-network/)

Training a

**Exact solution** Neural network prediction

Training data

Physics loss training locations

### Hysteresis prediction for slow extraction

- 
- ➔ Hysteresis on the main SPS quadrupoles responsible for extracted beam quality degradation [\[9\]](https://accelconf.web.cern.ch/ipac2018/papers/tupaf035.pdf)
	- Beam based measurements highlighted tune variation
	- Magnetic measurements on spare quadrupole showed field variation compatible with beam observations

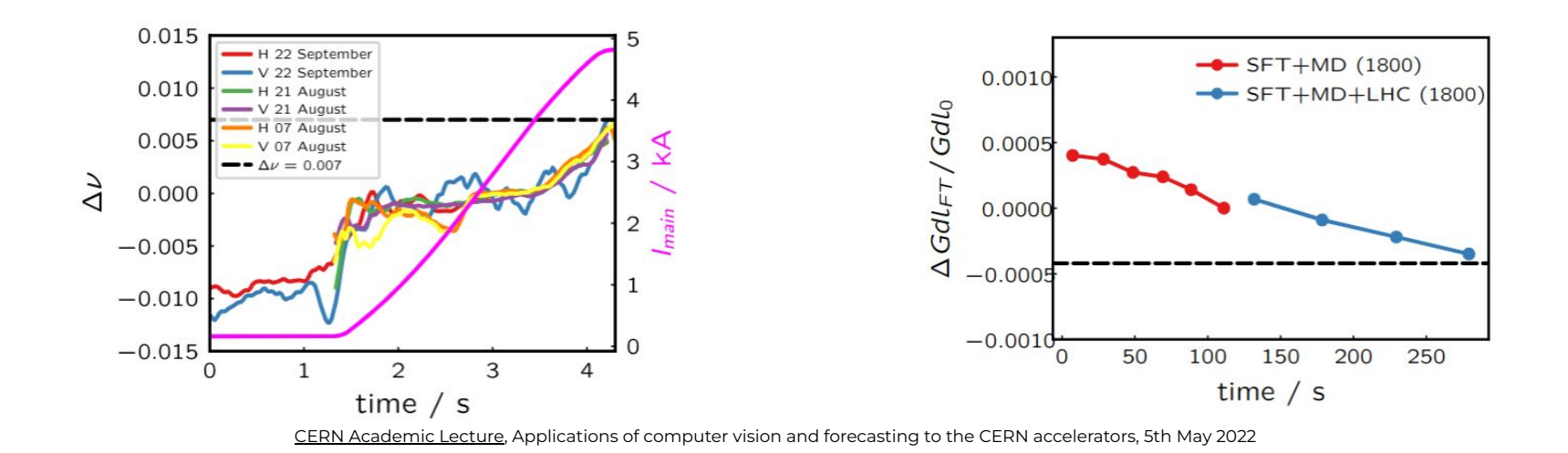

### Hysteresis prediction for slow extraction

- 
- → Hysteresis on the main SPS quadrupoles responsible for extracted beam quality degradation [\[9\]](https://accelconf.web.cern.ch/ipac2018/papers/tupaf035.pdf)
	- Beam based measurements highlighted tune variation
	- Magnetic measurements on spare quadrupole showed field variation compatible with beam observations
- ➔ Classic model possible but complicated, simple NN not enough! **We need more information!**

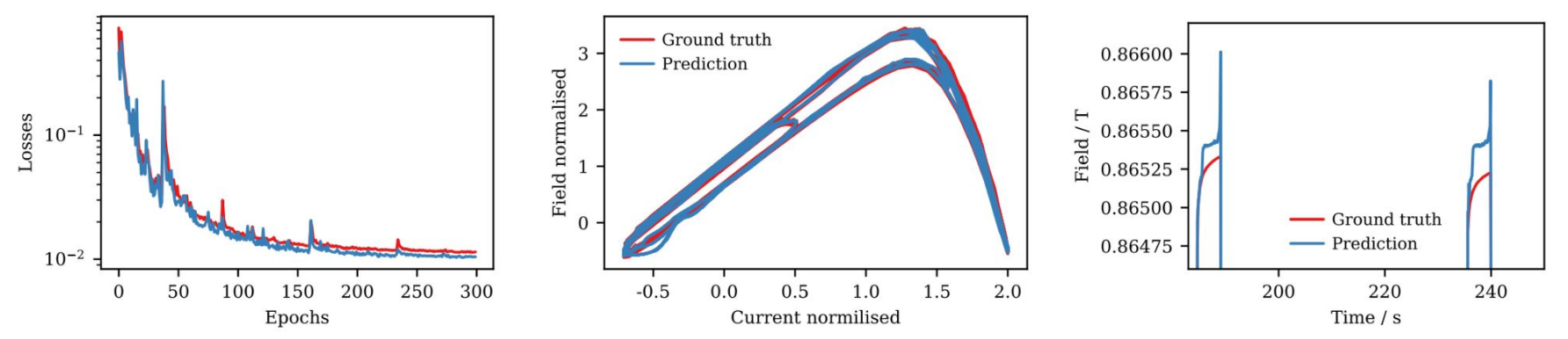

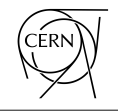

- ➔ Hysteresis is rather common in physics and many other fields (chemistry, biology, economics…)
- ➔ Modelling is rather challenging: main models Preisach and Bouc-Wen
- → In [\[11\]](https://arxiv.org/pdf/2002.10253.pdf), PINN applied to hysteresis modelling of behaviour of structures under seismic excitation
	- This was our inspiration  $\Rightarrow$  very similar problem but different system
- $\rightarrow$  Here is the model used in [\[11\]:](https://arxiv.org/pdf/2002.10253.pdf)

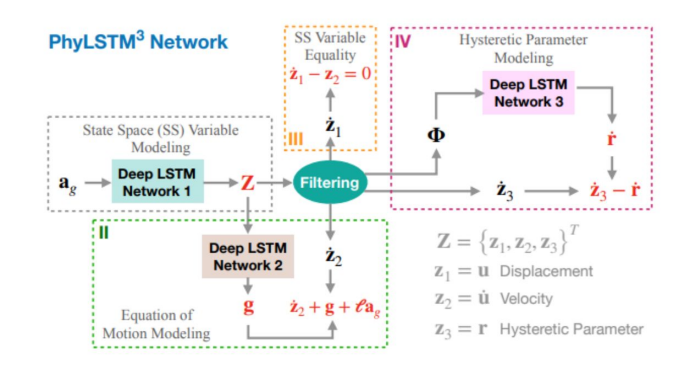

### PINN for SPS quadrupole hysteresis

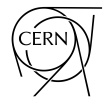

➔ A generic hysteretic model can be written as [\[11\]](https://arxiv.org/pdf/2002.10253.pdf):

 $a\ddot{y}(t) + b(y, \dot{y}) + r(y, \dot{y}, y(\tau)) = \Gamma x(t)$  $\ddot{y} + g = \Gamma x$ 

Using input  $x = \{I, \frac{dI}{dt}\}$  and output  $y = {B, dB/dt}$ , we wrote our model and loss:

$$
\mathcal{L}_1 = \text{MSE}(z_1(\theta_1) - y_1) + \text{MSE}(z_2(\theta_1) - y_2)
$$

$$
\mathcal{L}_2 = \text{WSE}(z_1(\sigma_1) - z_2(\sigma_1))
$$
  

$$
\mathcal{L}_3 = \text{MSE}(\dot{z}_2(\theta_1) + \text{MLP}(g(\theta_1, \theta_2), x_1))
$$

$$
\mathcal{L}_4 = \text{MSE}(\dot{r}(\theta_1, \theta_3) - \dot{z}_3(\theta_1)); \dot{r} = f(\Phi); \Phi = \{\Delta z_2, r\}
$$

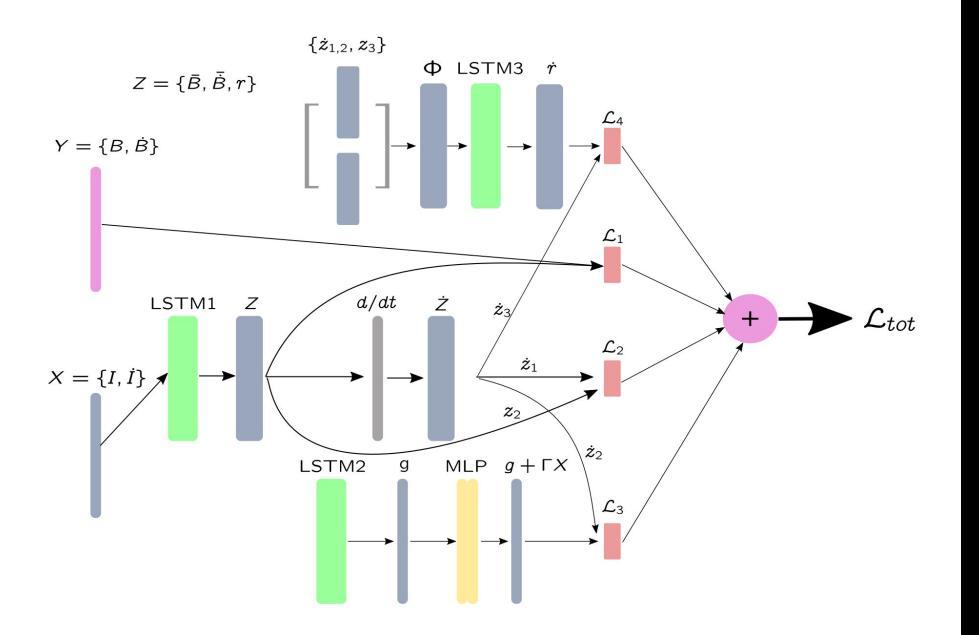

$$
\mathcal{L}_{tot} = \alpha \mathcal{L}_1 + \beta \mathcal{L}_2 + \gamma \mathcal{L}_3 + \eta \mathcal{L}_4
$$

### PINN for SPS quadrupole hysteresis

- $\rightarrow$  After many attempts, we managed to train successfully one PINN for hysteresis prediction
	- Not fully optimised yet
	- ◆ Not enough data to make a proper general model for SPS quadrupoles
	- Hyperparameters not tuned yet

### PhyLSTM<sup>3</sup>

(relu): LeakyReLU(negative-slope=0.01)  $($ lstm0 $)$ : LSTM $(1, 350,$  num-layers=3, batch-first=True, dropout=0.2) (fc0): Linear(in-features=350, out-features=175, bias=True) (fc01): Linear(in-features=175, out-features=3, bias=True) (gradient): Gradient Torch() (Lstm): LSTM(3, 350, num-layers=3, batch-first=True, dropout=0.2) (fc1): Linear(in-features=350, out-features=175, bias=True) (fc11): Linear(in-features=175, out-features=1, bias=True) (Lstm3): LSTM(2, 350, num-layers=3, batch-first=True, dropout=0.2) (fc2): Linear(in-features=350, out-features=175, bias=True) (fc21): Linear(in-features=175, out-features=1, bias=True) (q-plus-x): Sequential( (0): Linear(in-features=2, out-features=350, bias=True)  $(1)$ : ReLU() (2): Linear(in-features=350, out-features=1, bias=True))

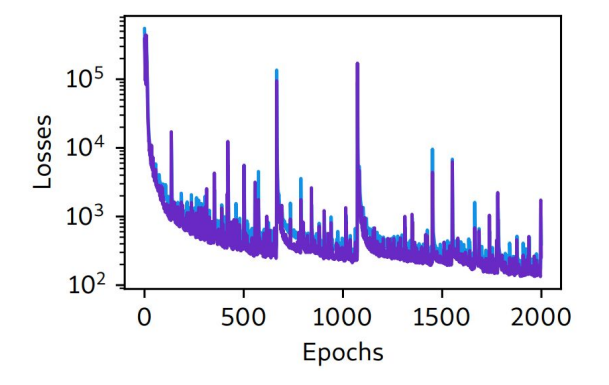

### PINN for SPS quadrupole hysteresis

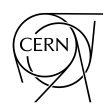

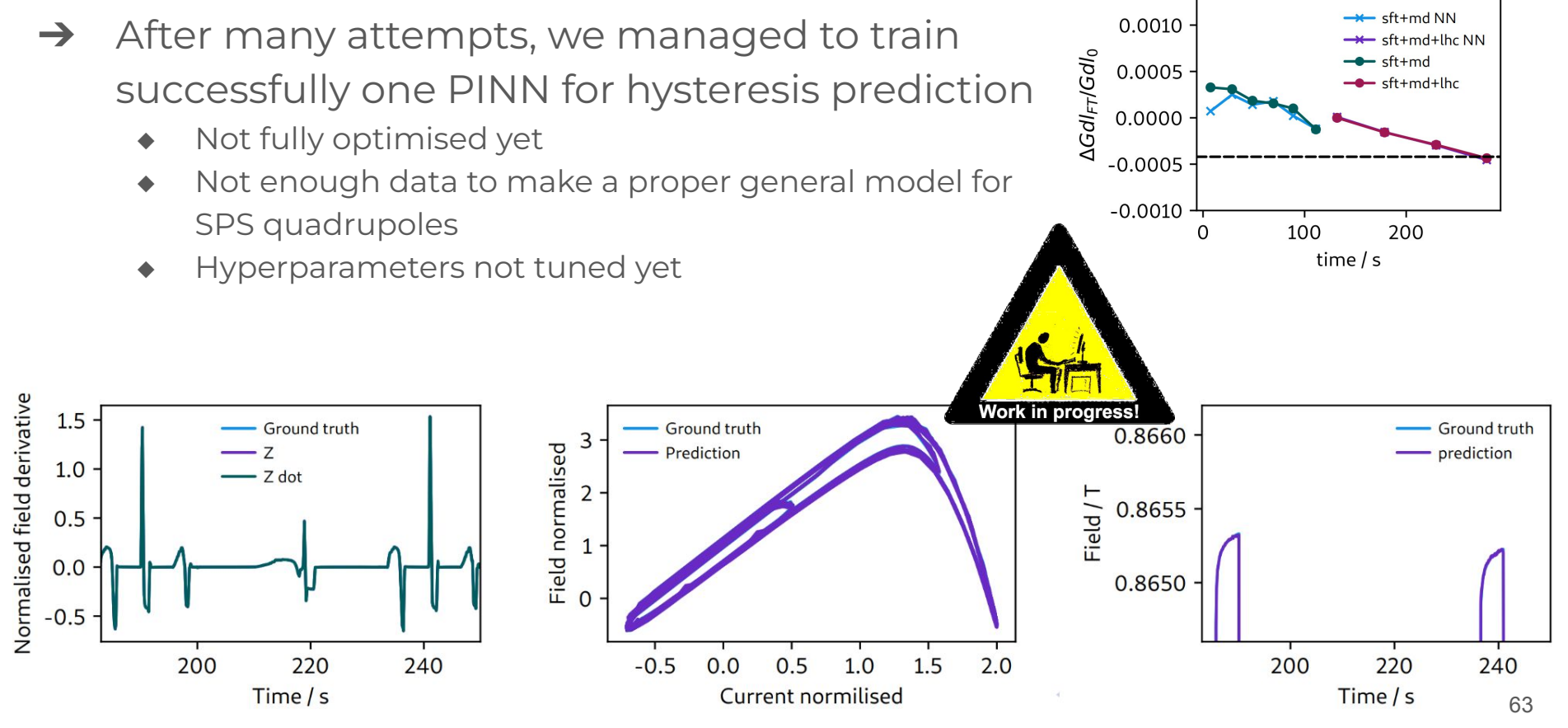

- $\rightarrow$  Let's see a simple example we can quickly solve
- ➔ **Problem example:**

 $u_t - K u_{rr} = 0$ ;  $0 < x < L$ ,  $t > 0$ 

 $\rightarrow$  With initial and boundary conditions (Dirichlet):

$$
u(x, t = 0) = f(x) \equiv x(x^2 - 3Lx + 2L^2), 0 \le x \le L
$$
  

$$
u(x = 0, t) = u(x = L, t) = 0.0, t > 0
$$

### ➔ **We can see in two ways:**

- Solve a IVP =>  $PINN$  as PDE solver
- $\bullet$  u(x, t=0) = f(x) are data (it could also be x(x=0, t)) => PINN with data

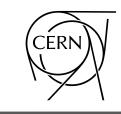

- ➔ **Code example on indico:** [here](https://indico.cern.ch/event/1088377/attachments/2437685/4175253/example_simple.py)
- ➔ NN definition (see Andreas' slides and tutorial)
- ➔ PDE problem definition (with derivatives)
- **→** Training loop

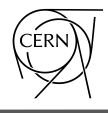

- $\rightarrow$  Code example on indico: [here](https://indico.cern.ch/event/1088377/attachments/2437685/4175253/example_simple.py)
- ➔ **NN definition** (see Andreas' slides and tutorial)
- $\rightarrow$  PDE problem definition (with derivatives)
- $\rightarrow$  Training loop

```
class ModelNN(nn.Module):
    def __init__(self, layers=4, neurons=5):
     super(). init ()
     self.nn list = [] for i in range(layers):
        self.nn_list.append(nn.Linear(neurons, neurons))
        self.nn_list.append(nn.Sigmoid())
      self.dnn = nn.Sequential(
         nn.Linear(2, neurons),
         nn.Sigmoid(),
         *self.nn_list,
         nn.Linear(neurons, 1),
\left( \begin{array}{cc} \end{array} \right)
```

```
 def forward(self, x, t):
  u hat = self.dnn(torch.cat([x, t], dim=-1))
  return u_hat
```
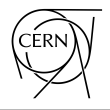

- $\rightarrow$  Code example on indico: [here](https://indico.cern.ch/event/1088377/attachments/2437685/4175253/example_simple.py)
- ➔ NN definition (see Andreas' slides and tutorial)
- ➔ **PDE problem definition** (with derivatives)
- $\rightarrow$  Training loop

```
def diff(y, x, require graph=True):
  ones = torch.ones like(y) (der,) = torch.autograd.grad(
      y, x, create_graph=True, grad_outputs=ones, allow_unused=True
\rightarrow if require_graph:
     der.requires_grad_()
```
#### **return** der

#### $K = 0.3$  $L = 2$

```
def pde(x, t, model):
  u hat = model(x, t)
  u_x = diff(u_h + iX)u xx = diff(u x, x)u t = diff(u \text{ hat}, t) return u_t - K * u_xx
```
**def u** ic  $f(x)$ : **return** x \* (x\*\***2** - **3** \* L \* x + **2** \* L\*\***2**)

- $\rightarrow$  Code example on indico: [here](https://indico.cern.ch/event/1088377/attachments/2437685/4175253/example_simple.py)
- ➔ NN definition (see Andreas' slides and tutorial)
- $\rightarrow$  PDE problem definition (with derivatives)
- ➔ **Training loop**

pde  $target =$  torch.zeros $((500, 1))$ .to(dev)

```
x ic = torch.rand((500, 1)).to(dev) * L
t ic = torch.zeros((500, 1)).to(dev)
```
u ic = u ic  $f(x$  ic)

x  $bc =$  torch.zeros( $(500, 1)$ ).to(dev) + L x bc  $2 =$  torch.zeros $((500, 1))$ .to(dev) t\_bc = torch.rand((**500**, **1**)).to(dev) u  $bc = 0.0 * t$  bc u bc  $2 = 0.0$  \* t bc

epochs = **20000**

 $losses = []$ progress\_bar = trange(epochs, unit="epoch") **for** epoch **in** progress bar: optimiser.zero\_grad()  $u_bc_h$  hat = model\_nn(x\_bc, t\_bc)  $\log m =$  mse\_loss(u\_bc\_hat, u\_bc) u bc 2 hat = model  $nn(x$  bc 2, t bc) l bc  $2 =$  mse loss(u bc  $2$  hat, u bc  $2$ ) u ic hat = model  $nn(x$  ic, t ic)  $\vert$  ic = mse loss(u ic hat, u ic) t = torch.rand((**500**, **1**)).to(dev)

```
 t.requires_grad = True
 x = torch.rand((500, 1)).to(dev) * L
 x.requires_grad = True
pde hat = pde(x, t, model nn)
l pde = mse loss(pde hat, pde target)
```

```
\log s = \log |c + | \cdot \log t + \log |c| loss.backward()
 optimiser.step()
 losses.append(loss.item())
 progress_bar.set_postfix(loss=loss.item())
```
#### CERN Academic Lecture, Applications of computer vision and forecasting to the CERN accelerators, 5th May 2022

## PINN simple example

- $\rightarrow$  Results as compared with analytical solution
	- Indistinguishable!
- **→** Caveats:
	- Training takes quite some time (well, not in this particular case!)
	- ◆ With data, need to balance properly the different loss function components
- $\rightarrow$  Easily possible to extend to inhomogeneous cases

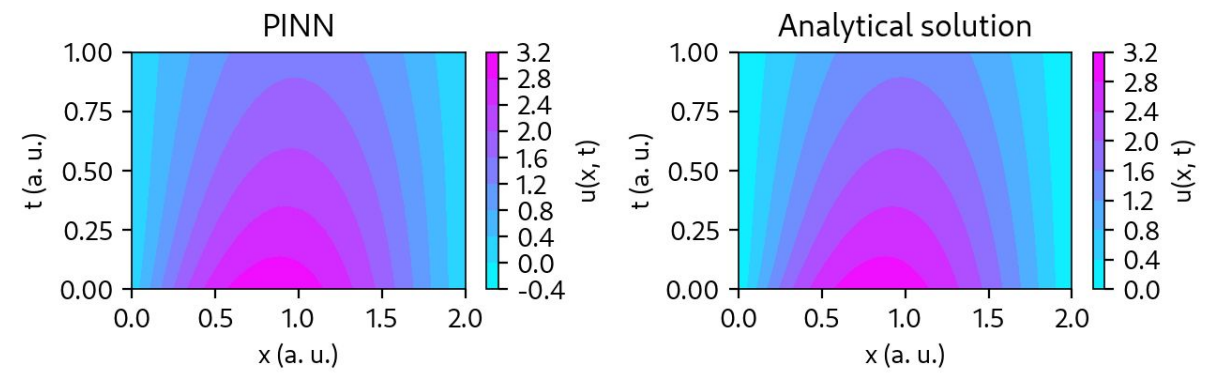

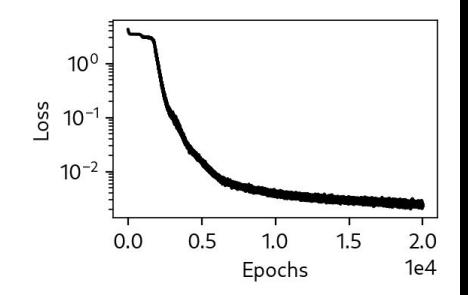

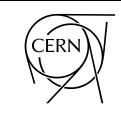

### Summary

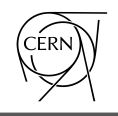

- $\rightarrow$  CNNs can be used quite effectively in the accelerator complex
	- ◆ First results very promising
- ➔ LSTM-based models used for kicker heating predictions and hysteresis modelling
	- **Physics loss fundamental for low data**
- $\rightarrow$  PINN introducing a new way to train NN
	- Include more information via problem definition and a priori knowledge
	- Great for "extrapolation"
	- Still quite a lot to explore, for example Maxwell equations solved with NN [\[12\]](https://ieeexplore.ieee.org/stamp/stamp.jsp?tp=&arnumber=9172407)
- What's coming next?
	- Transformer (or attention) based NN are destroying the competition in [NLP,](https://www.analyticsvidhya.com/blog/2019/06/understanding-transformers-nlp-state-of-the-art-models/) [time](https://github.com/qingsongedu/time-series-transformers-review) [series forecasting,](https://github.com/qingsongedu/time-series-transformers-review) [image classification](https://viso.ai/deep-learning/vision-transformer-vit/)... => we should look into this ASAP!

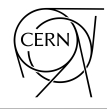

# Thank you very much!